## ФЕДЕРАЛЬНОЕ АГЕНТСТВО ЖЕЛЕЗНОДОРОЖНОГО ТРАНСПОРТА

Федеральное государственное бюджетное образовательное учреждение высшего образования

«Иркутский государственный университет путей сообщения»

**Красноярский институт железнодорожного транспорта** 

– филиал Федерального государственного бюджетного образовательного учреждения высшего образования «Иркутский государственный университет путей сообщения» (КрИЖТ ИрГУПС)

УТВЕРЖДЕНА

приказ ректора от «31» мая 2019 г. № 379-1

## **Б1.О.13 Математическое моделирование систем и процессов**

## рабочая программа дисциплины

Специальность – 23.05.05 Системы обеспечения движения поездов Специализация – Автоматика и телемеханика на железнодорожном транспорте Квалификация выпускника – инженер путей сообщения Форма и срок обучения – очная форма, 5 лет обучения; заочная форма, 6 лет обучения Кафедра-разработчик программы – Общепрофессиональные дисциплины

Общая трудоемкость в з.е. – 3 Часов по учебному плану – 108 Формы промежуточной аттестации в семестрах/на курсах очная форма обучения: экзамен – 5 заочная форма обучения экзамен – 3

#### **Очная форма обучения Распределение часов дисциплины по семестрам**

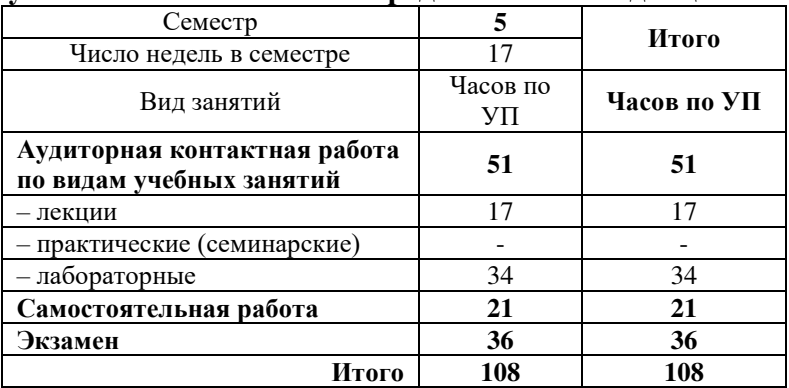

#### **Заочная форма обучения Распределение часов дисциплины по курсам**

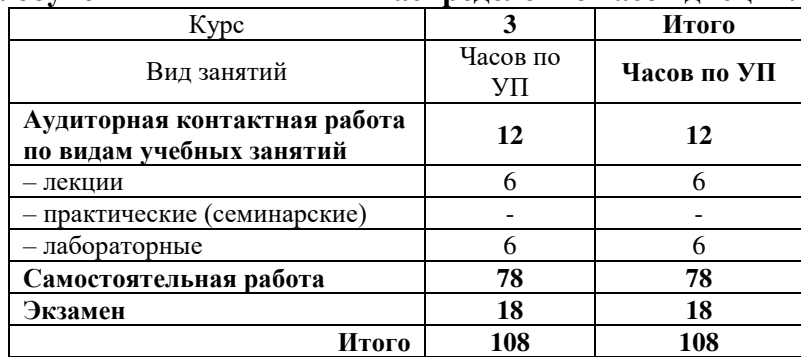

## КРАСНОЯРСК

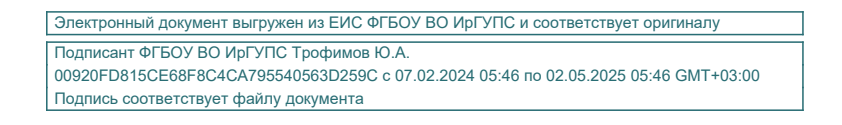

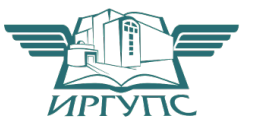

Рабочая программа дисциплины разработана в соответствии с федеральным государственным образовательным стандартом высшего образования – специалитет по специальности 23.05.05 Системы обеспечения движения поездов, утверждённым приказом Минобрнауки России от 27.03.2018 г. № 217.

Программу составил: старший преподаватель В.С. Ратушняк

Рабочая программа рассмотрена и одобрена для использования в учебном процессе на заседании кафедры «Общепрофессиональные дисциплины», протокол от «16» мая 2019 г № 6

Зав. кафедрой*,* канд. физ.-мат. наук, доцент Ж.М. Мороз

СОГЛАСОВАНО

Кафедра «Системы обеспечения движения поездов», протокол от «13» мая 2019 г. № 12

Зав. кафедрой*,* канд. техн. наук, доцент О.В. Колмаков

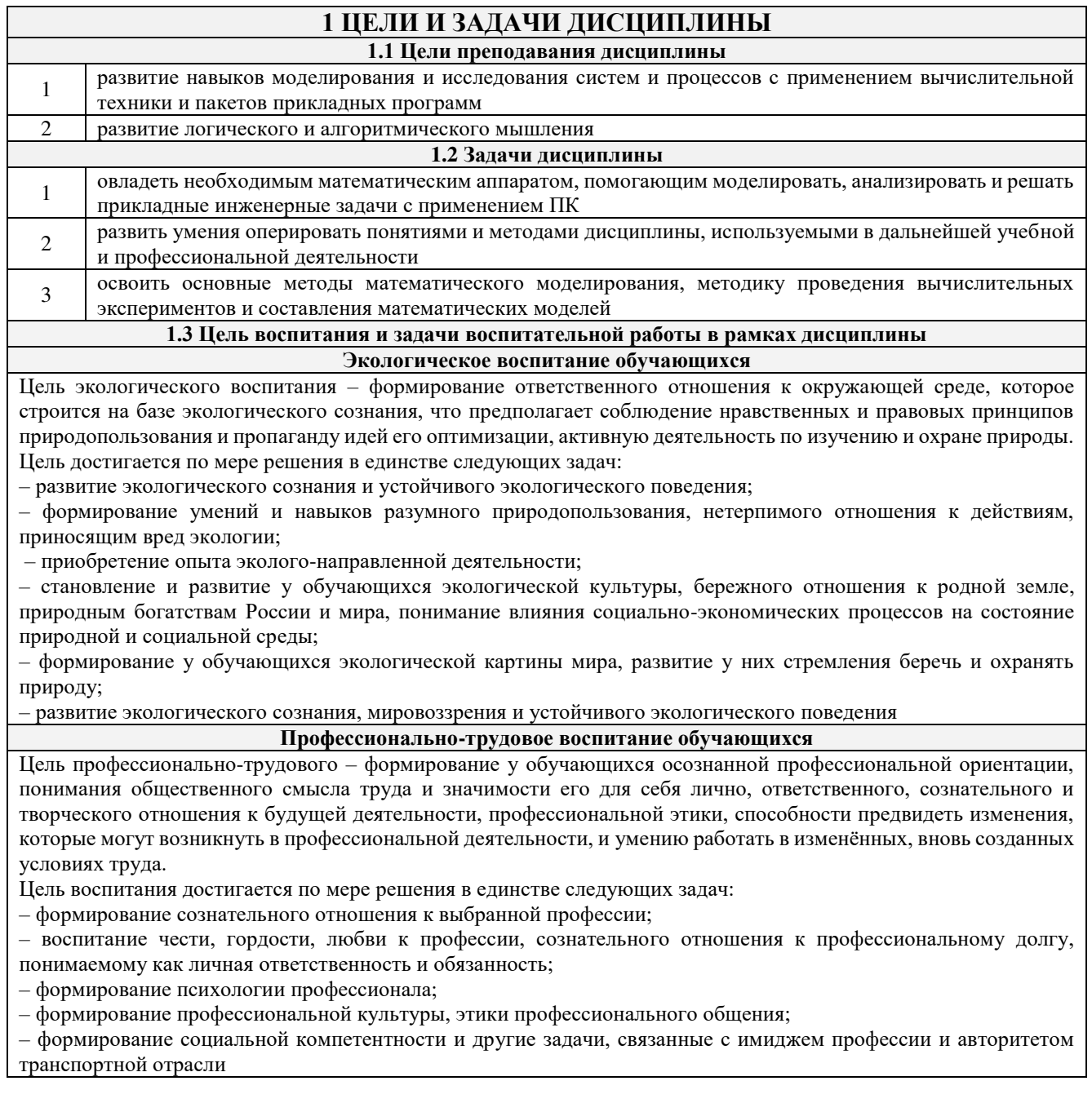

#### 2 МЕСТО ДИСЦИПЛИНЫ В СТРУКТУРЕ ОПОП 2.1 Требования к предварительной подготовке обучающегося Б1.О.07 Математика  $\mathbf{1}$  $\overline{2}$ Б1.О.11 Физика  $\overline{\mathbf{3}}$ Б1.О.12 Химия Б1.О.42 Теория линейных электрических цепей  $\overline{4}$ 2.2 Дисциплины и практики, для которых изучение данной дисциплины необходимо как предшествующее Б1.О.30 Теоретические основы автоматики и телемеханики  $\mathbf{1}$ Б1.О.41 Теория автоматического управления  $\overline{2}$  $\overline{3}$ Б1.О.47 Микропроцессорные информационно-управляющие системы  $\overline{4}$ Б1.0.50 Станционные системы автоматики и телемеханики  $\overline{5}$ БЗ.01(Д) Выполнение выпускной квалификационной работы

## **3 ПЛАНИРУЕМЫЕ РЕЗУЛЬТАТЫ ОБУЧЕНИЯ ПО ДИСЦИПЛИНЕ, СООТНЕСЕННЫЕ С ТРЕБОВАНИЯМИ К РЕЗУЛЬТАТАМ ОСВОЕНИЯ ОБРАЗОВАТЕЛЬНОЙ ПРОГРАММЫ**

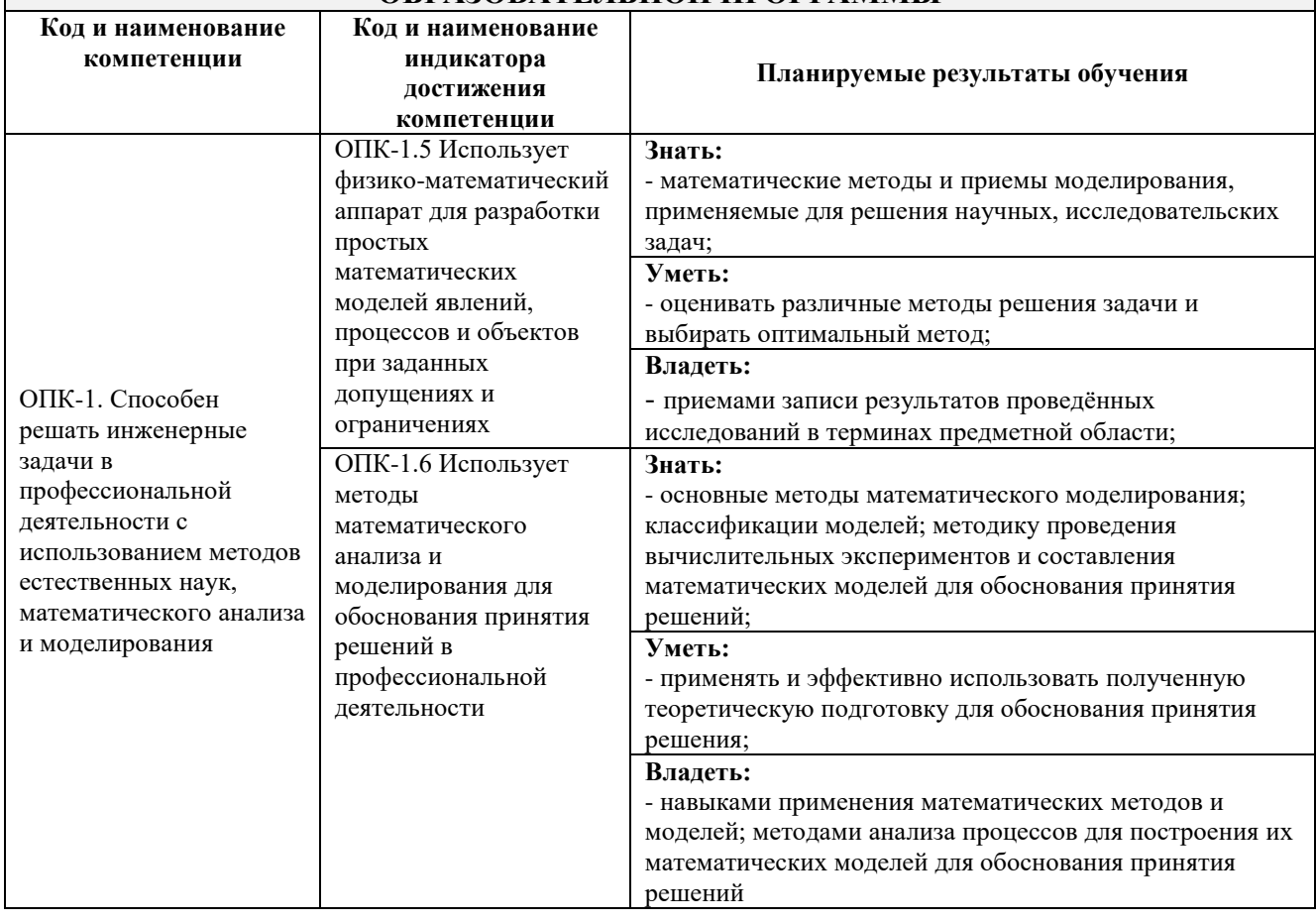

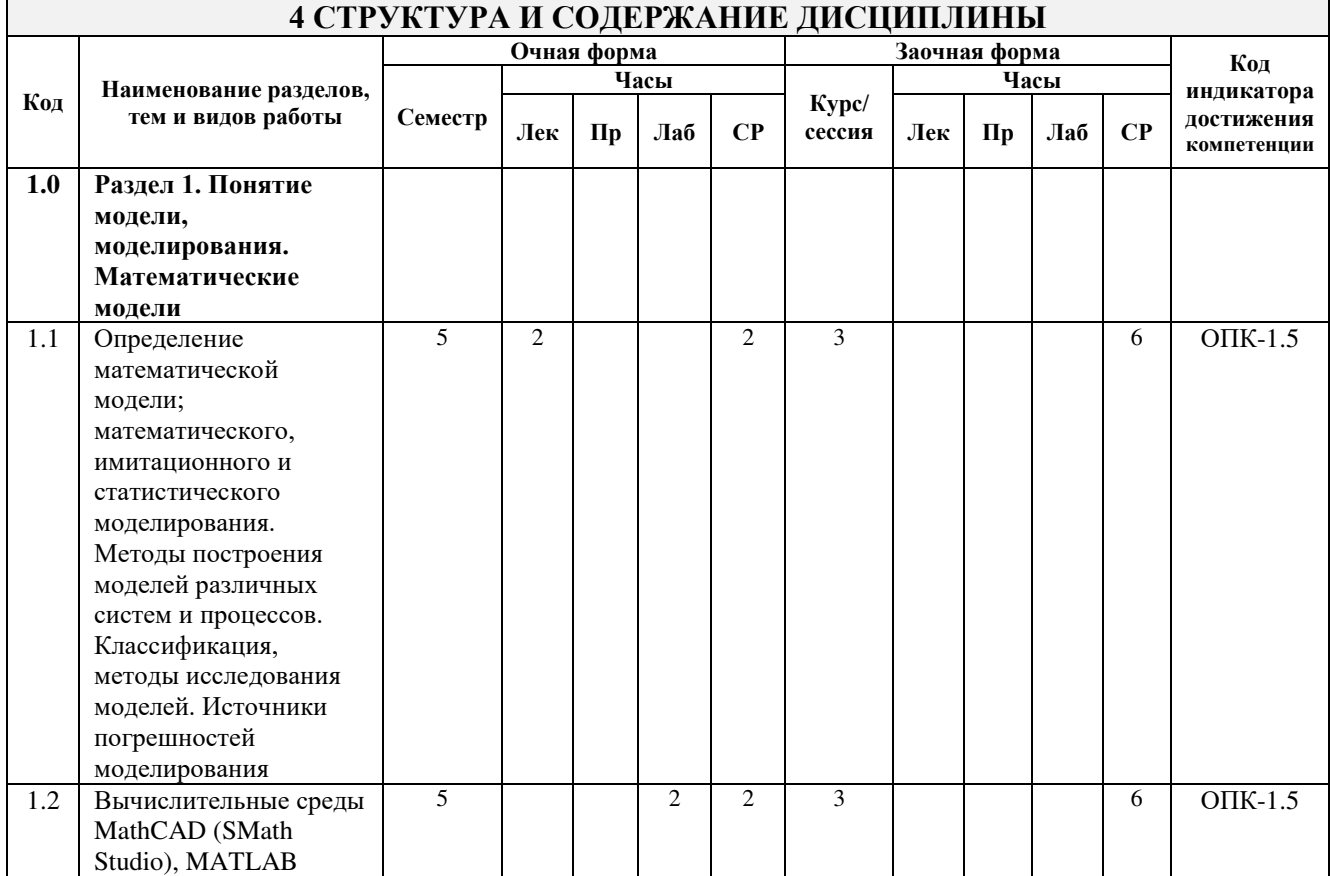

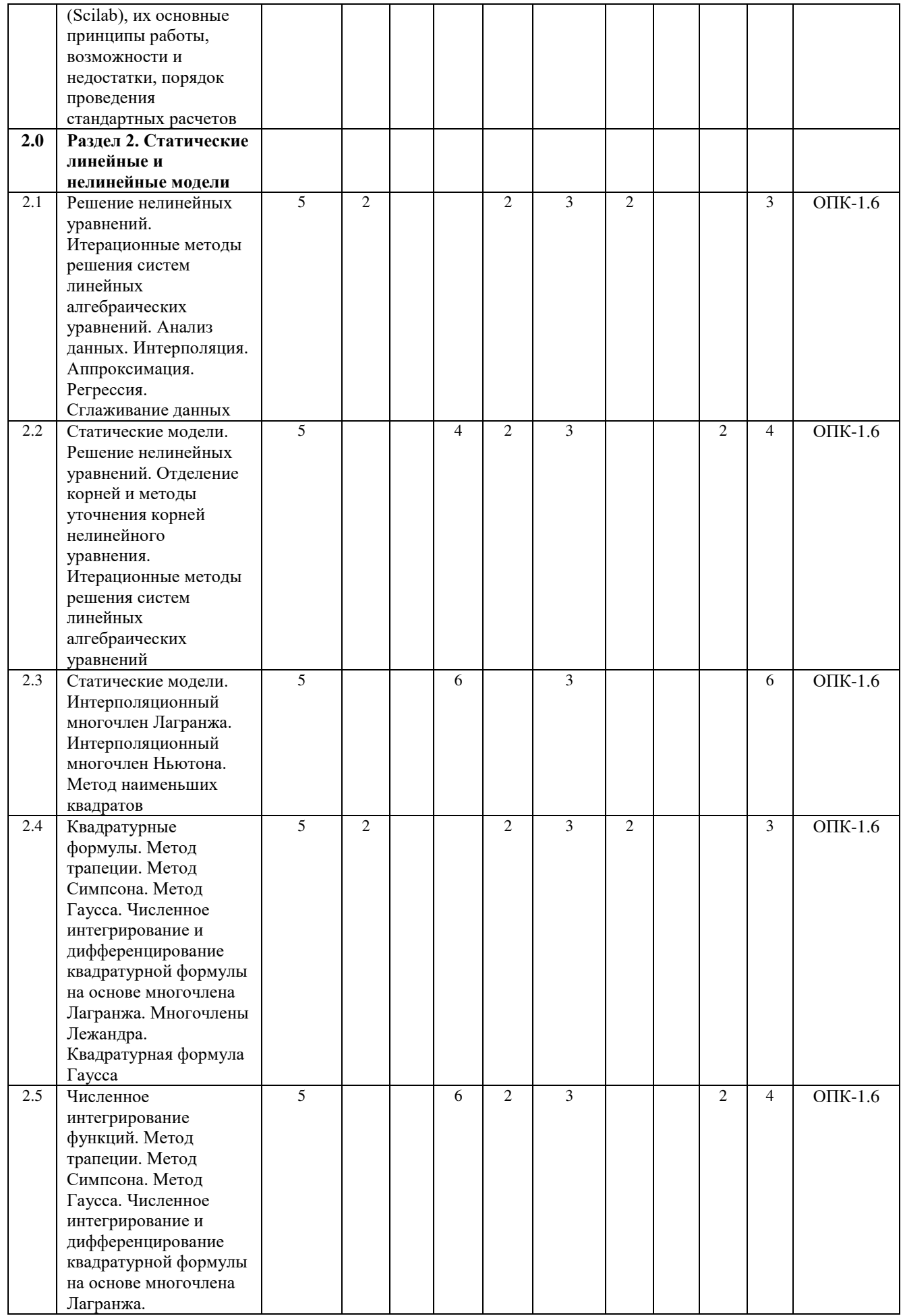

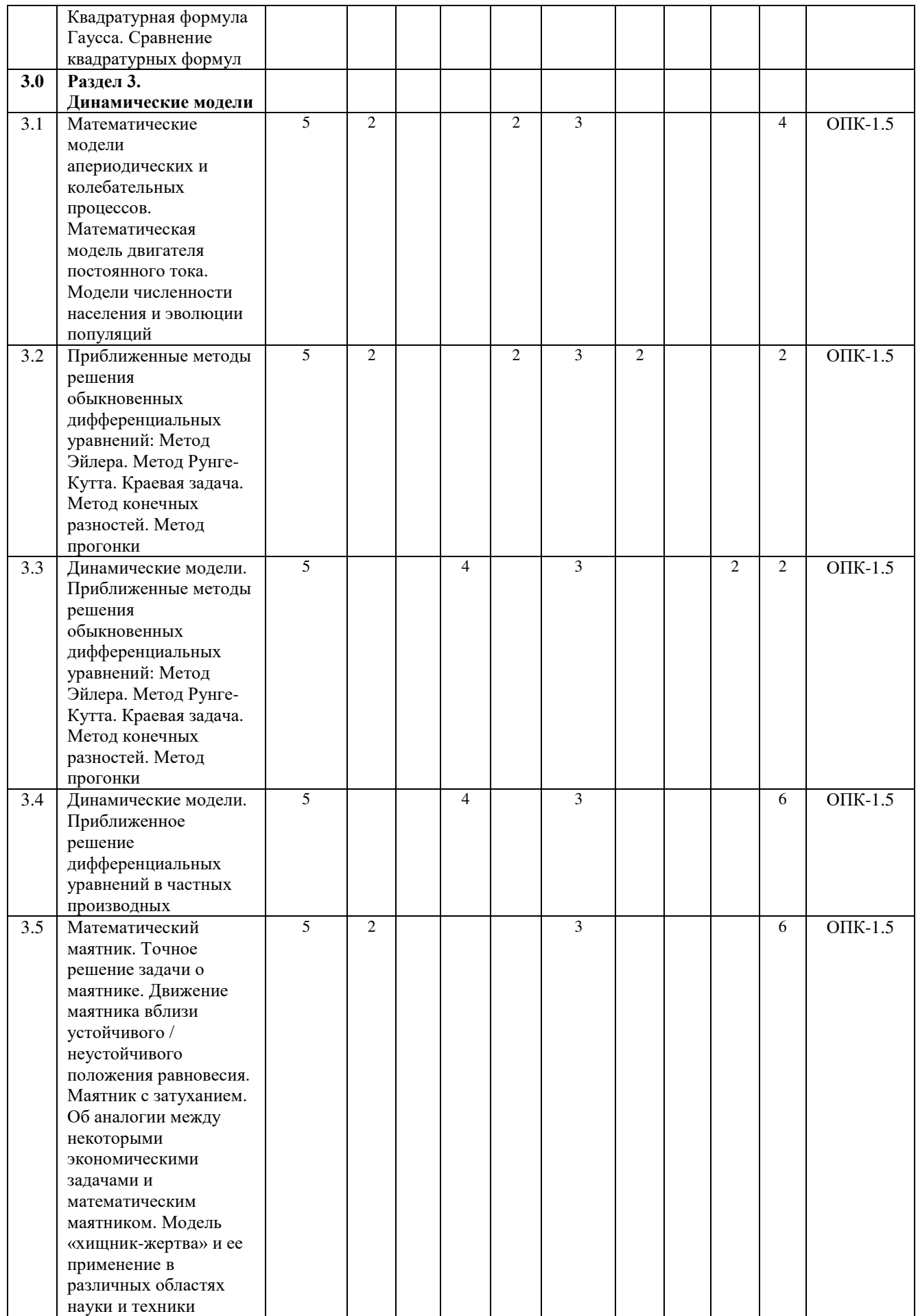

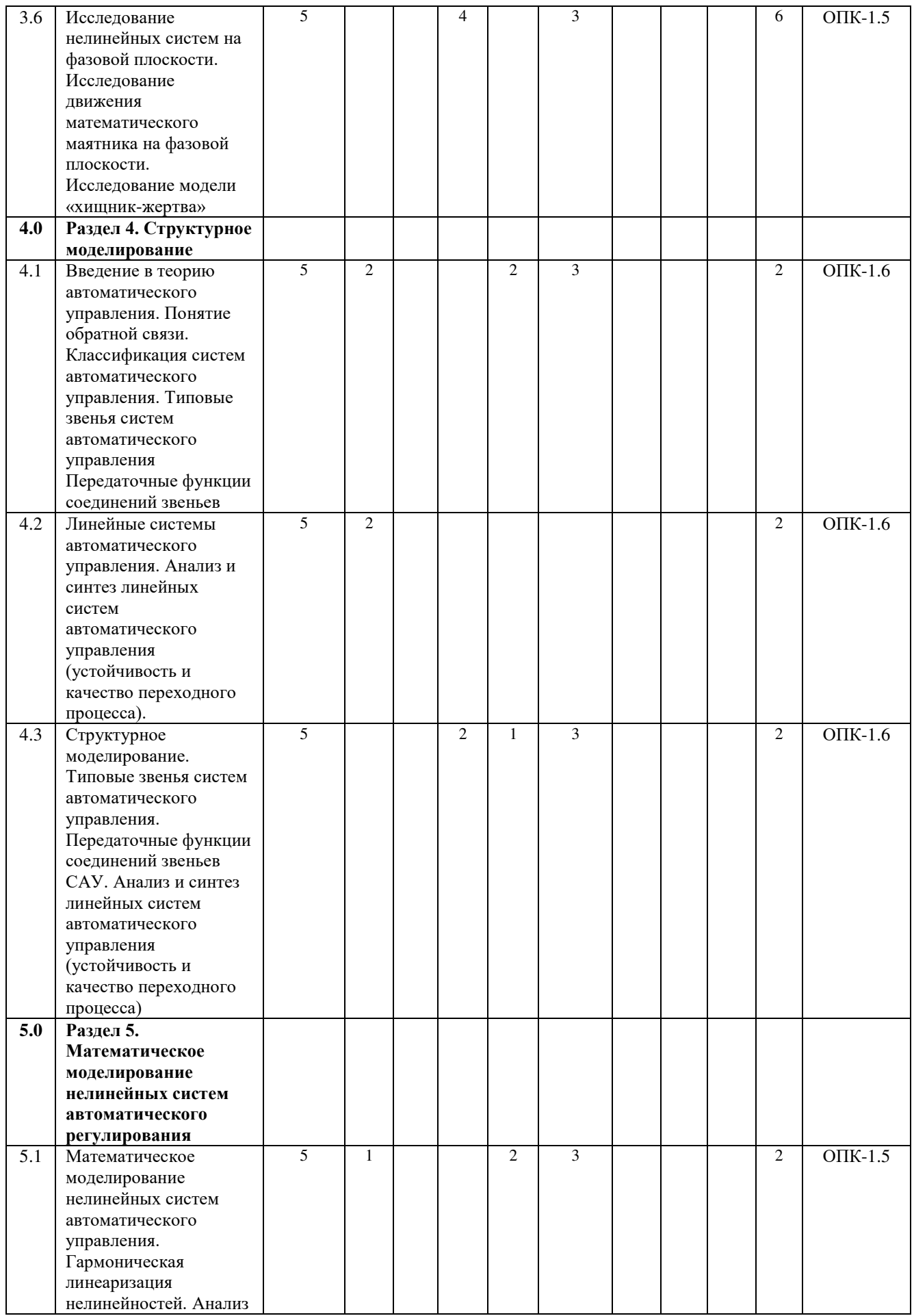

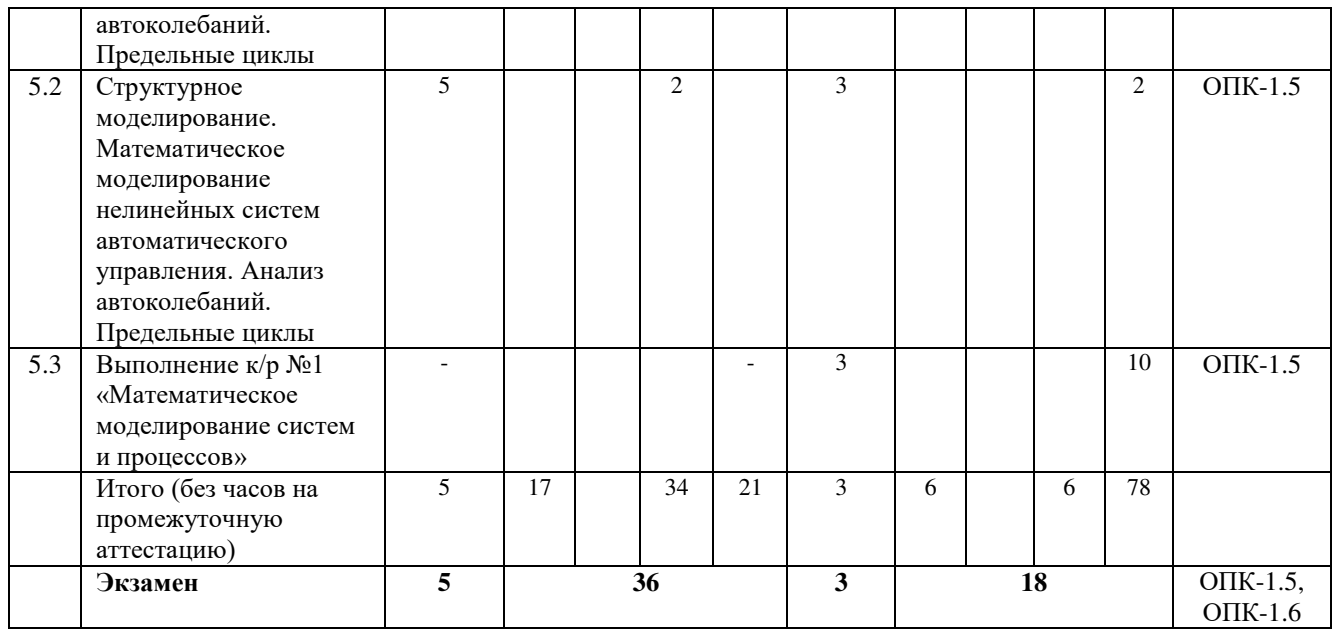

## **5 ФОНД ОЦЕНОЧНЫХ СРЕДСТВ ДЛЯ ПРОВЕДЕНИЯ ТЕКУЩЕГО КОНТРОЛЯ УСПЕВАЕМОСТИ И ПРОМЕЖУТОЧНОЙ АТТЕСТАЦИИ ОБУЧАЮЩИХСЯ ПО ДИСЦИПЛИНЕ**

Фонд оценочных средств для проведения текущего контроля успеваемости и промежуточной аттестации по дисциплине оформлен в виде приложения № 1 к рабочей программе дисциплины и размещен в электронной информационно-образовательной среде КрИЖТ ИрГУПС, доступной обучающемуся через его личный кабинет.

## **6 УЧЕБНО-МЕТОДИЧЕСКОЕ И ИНФОРМАЦИОННОЕ ОБЕСПЕЧЕНИЕ ДИСЦИПЛИНЫ**

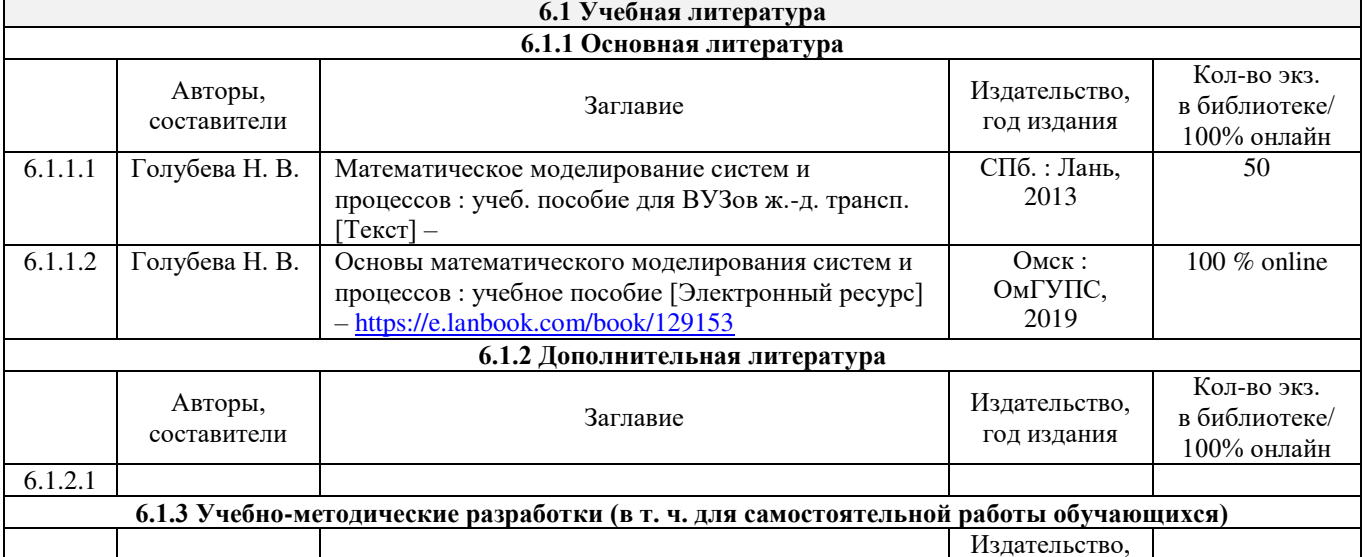

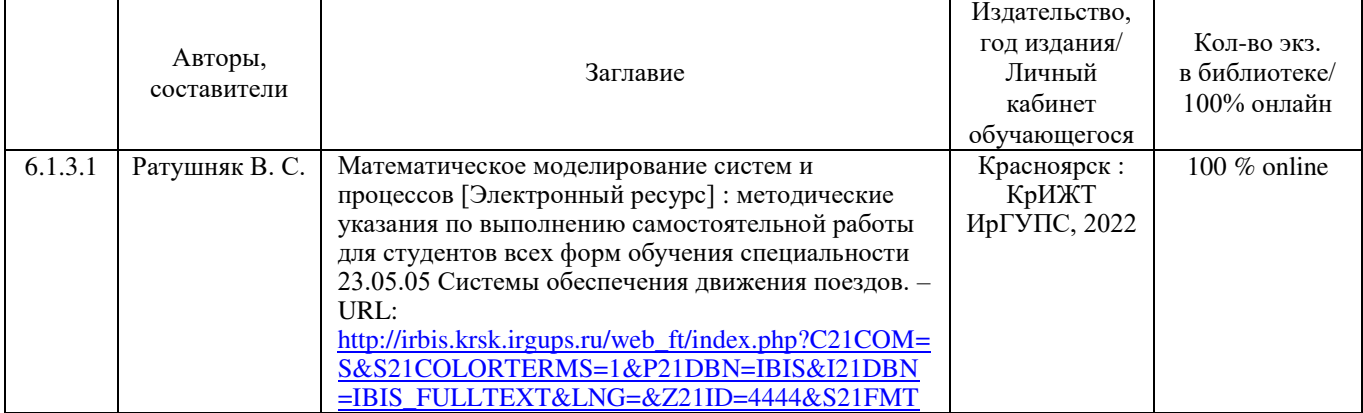

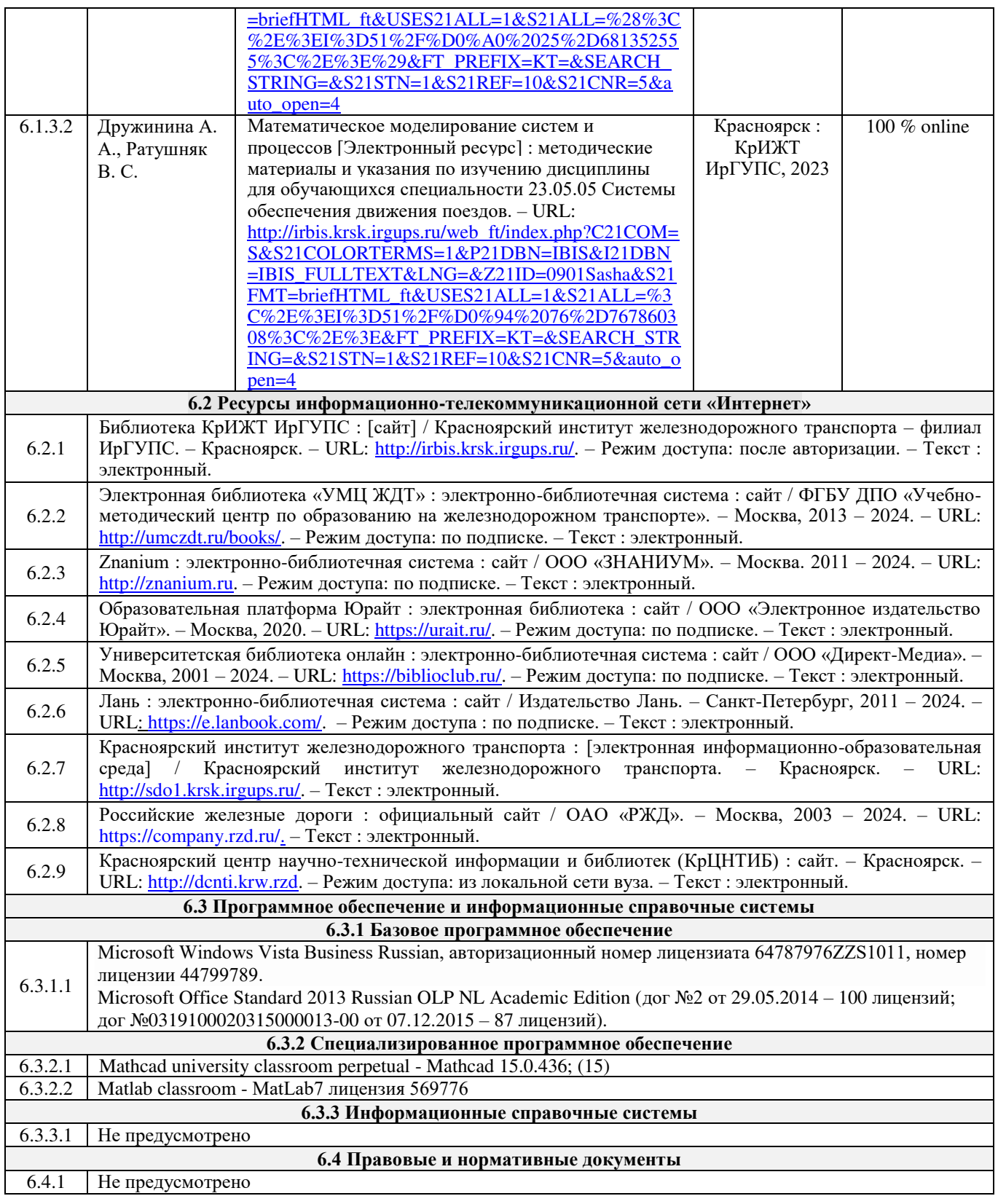

## **7 ОПИСАНИЕ МАТЕРИАЛЬНО-ТЕХНИЧЕСКОЙ БАЗЫ, НЕОБХОДИМОЙ ДЛЯ ОСУЩЕСТВЛЕНИЯ УЧЕБНОГО ПРОЦЕССА ПО ДИСЦИПЛИНЕ**

1 Корпуса А, Л, Т, Н КрИЖТ ИрГУПС находятся по адресу г. Красноярск, ул. Новая Заря, д. 2И 2 Учебные аудитории для проведения занятий лекционного типа, занятий семинарского типа, выполнения курсовых работ, групповых и индивидуальных консультаций, текущего контроля и промежуточной аттестации, укомплектованные специализированной мебелью и техническими средствами обучения (ноутбук, проектор, экран), служащими для представления учебной информации большой аудитории. Для

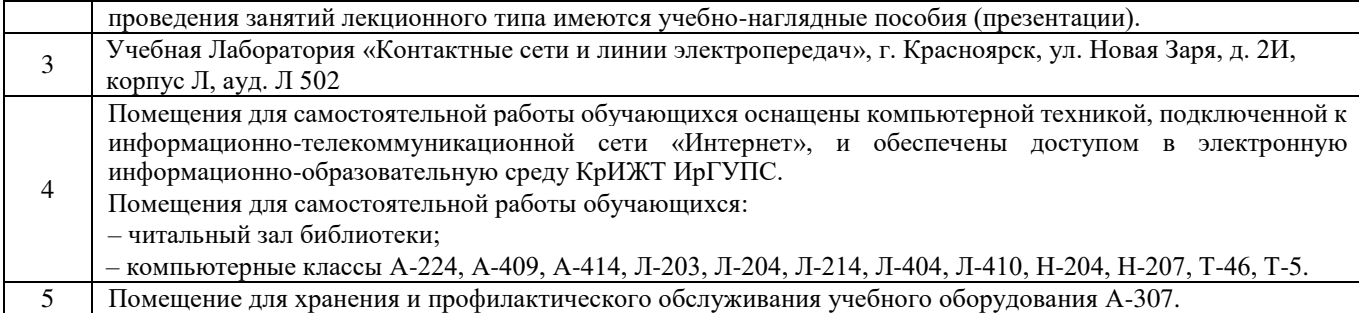

## **8 МЕТОДИЧЕСКИЕ УКАЗАНИЯ ДЛЯ ОБУЧАЮЩИХСЯ ПО ОСВОЕНИЮ ДИСЦИПЛИНЫ**

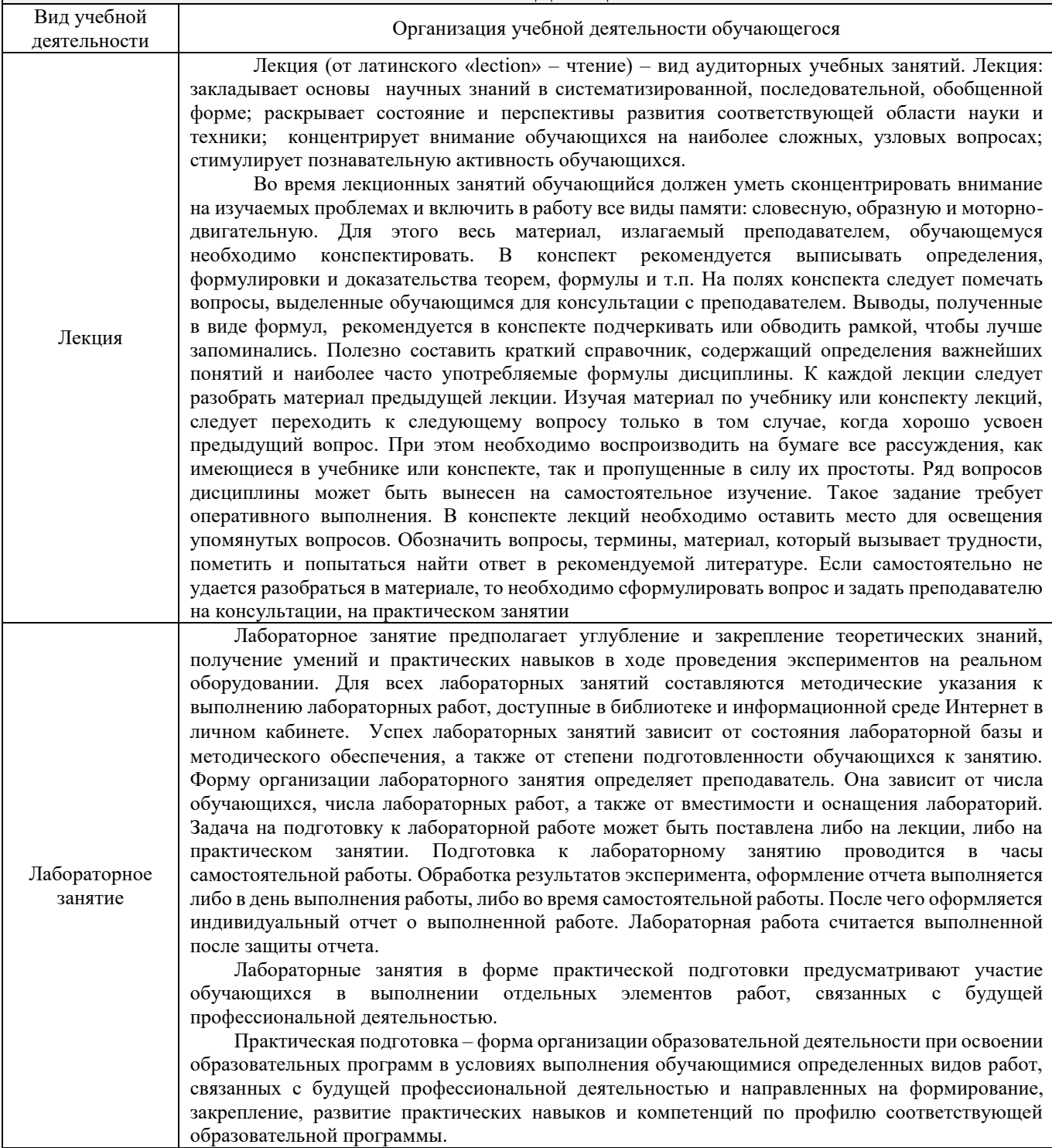

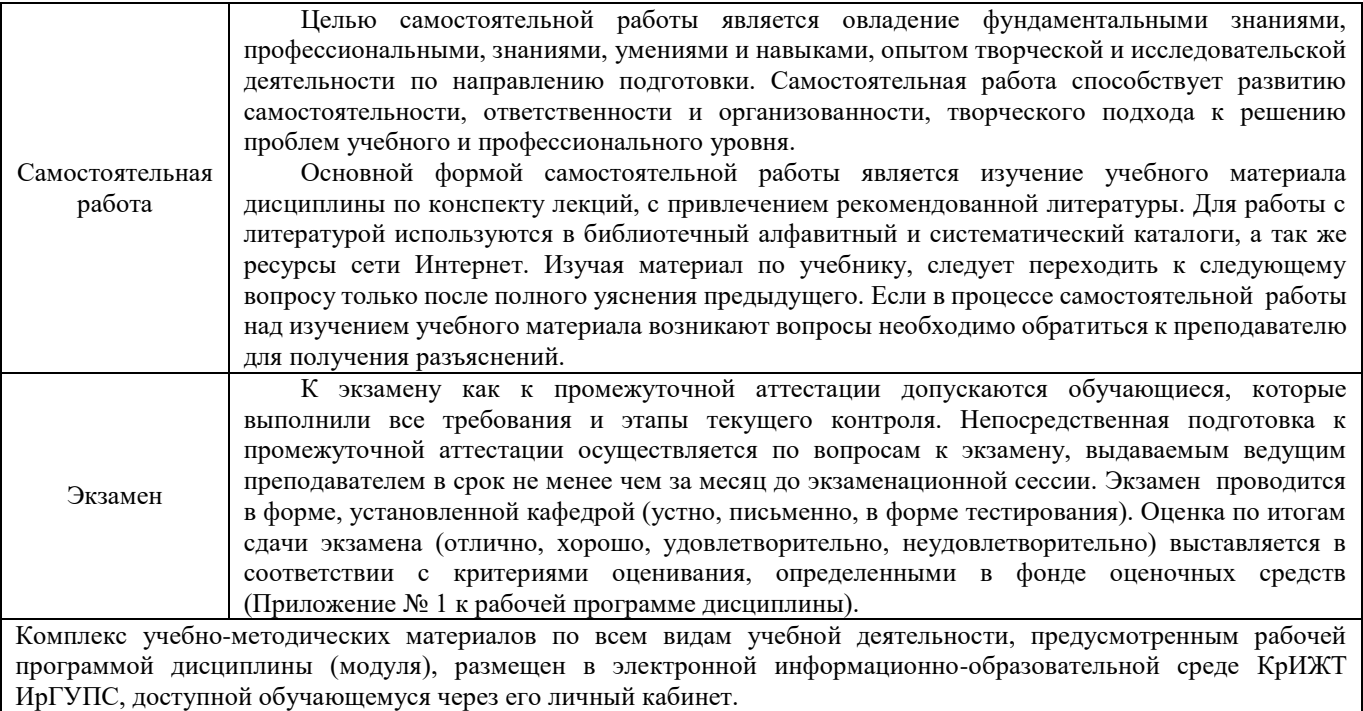

**Приложение № 1 к рабочей программе дисциплины Б1.О.13 Математическое моделирование систем и процессов**

# **ФОНД ОЦЕНОЧНЫХ СРЕДСТВ для проведения текущего контроля успеваемости и промежуточной аттестации по дисциплине Б1.О.13 Математическое моделирование систем и процессов**

## **1. Общие положения**

Фонд оценочных средств является составной частью нормативно-методического обеспечения системы оценки качества освоения обучающимися образовательной программы.

Фонды оценочных средств предназначены для использования обучающимися, преподавателями, администрацией Университета, а так же сторонними образовательными организациями для оценивания качества освоения образовательной программы и уровня сформированности компетенций у обучающихся.

В соответствии с требованиями действующего законодательства в сфере образования, оценочные средства представляются в виде ФОС для проведения промежуточной аттестации обучающихся по дисциплине (модулю), практике. С учетом действующего в Университете Положения о формах, периодичности и порядке текущего контроля успеваемости и промежуточной аттестации обучающихся (высшее образование – бакалавриат, специалитет, магистратура), в состав ФОС для проведения промежуточной аттестации по дисциплине (модулю), практике включаются оценочные средства для проведения текущего контроля успеваемости обучающихся.

Задачами ФОС являются:

– оценка достижений обучающихся в процессе изучения дисциплины (модуля) или прохождения практики;

– обеспечение соответствия результатов обучения задачам будущей профессиональной деятельности через совершенствование традиционных и внедрение инновационных методов обучения в образовательный процесс;

– самоподготовка и самоконтроль обучающихся в процессе обучения.

Фонд оценочных средств сформирован на основе ключевых принципов оценивания: валидность, надежность, объективность, эффективность.

Для оценки уровня сформированности компетенций используется трехуровневая система:

– минимальный уровень освоения, обязательный для всех обучающихся по завершению освоения ОПОП; дает общее представление о виде деятельности, основных закономерностях функционирования объектов профессиональной деятельности, методов и алгоритмов решения практических задач;

– базовый уровень освоения, превышение минимальных характеристик сформированности компетенций; позволяет решать типовые задачи, принимать профессиональные и управленческие решения по известным алгоритмам, правилам и методикам;

– высокий уровень освоения, максимально возможная выраженность характеристик компетенций; предполагает готовность решать практические задачи повышенной сложности, нетиповые задачи, принимать профессиональные и управленческие решения в условиях неполной определенности, при недостаточном документальном, нормативном и методическом обеспечении.

## **2. Перечень компетенций, в формировании которых участвует дисциплина. Программа контрольно-оценочных мероприятий.**

## **Показатели оценивания компетенций, критерии оценки**

Дисциплина «Математическое моделирование систем и процессов» участвует в формировании компетенций:

**ОПК-1** Способен решать инженерные задачи в профессиональной деятельности с использованием методов естественных наук, математического анализа и моделирования

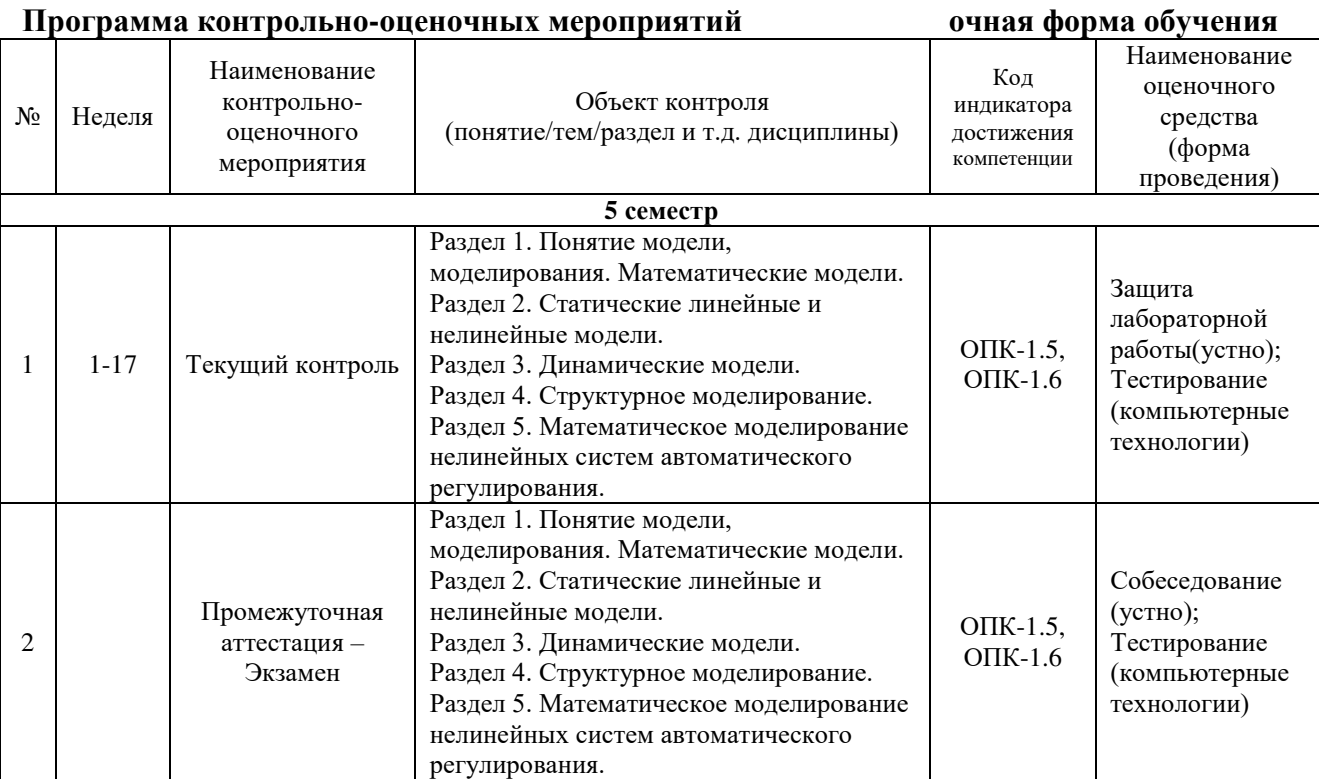

#### **Программа контрольно-оценочных мероприятий заочная форма обучения**

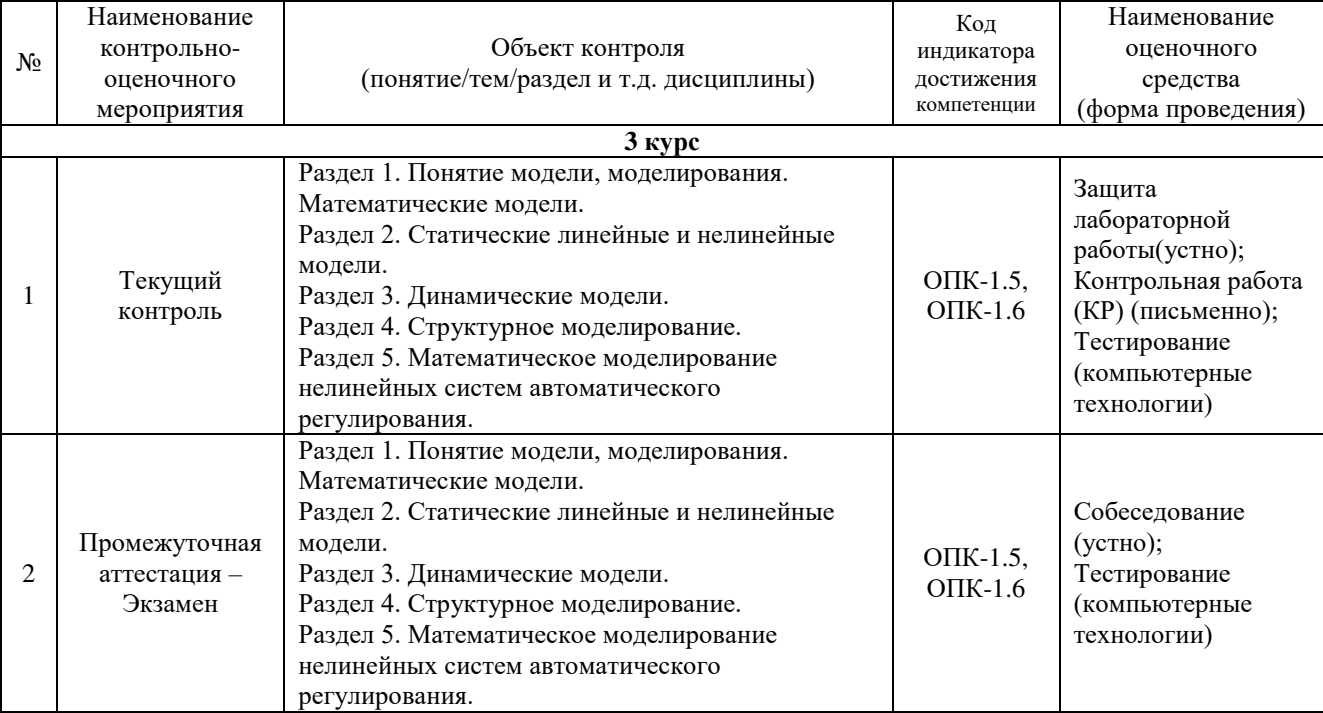

## **Описание показателей и критериев оценивания компетенций на различных этапах их формирования, описание шкал оценивания**

Контроль качества освоения дисциплины включает в себя текущий контроль успеваемости и промежуточную аттестацию. Текущий контроль успеваемости и промежуточная аттестация обучающихся проводятся в целях установления соответствия достижений обучающихся поэтапным требованиям образовательной программы к результатам обучения и формирования компетенций.

Текущий контроль успеваемости – основной вид систематической проверки знаний, умений, навыков обучающихся. Задача текущего контроля – оперативное и регулярное управление учебной деятельностью обучающихся на основе обратной связи и корректировки. Результаты оценивания учитываются в виде средней оценки при проведении промежуточной аттестации.

Для оценивания результатов обучения используется четырехбалльная шкала: «отлично», «хорошо», «удовлетворительно», «неудовлетворительно» и/или двухбалльная шкала: «зачтено», «не зачтено».

Компьютерное тестирование обучающихся используется при проведении текущего контроля знаний обучающихся. Результаты тестирования могут быть использованы при проведении промежуточной аттестации.

Перечень оценочных средств, используемых для оценивания компетенций на различных этапах их формирования, а также краткая характеристика этих средств приведены в таблице

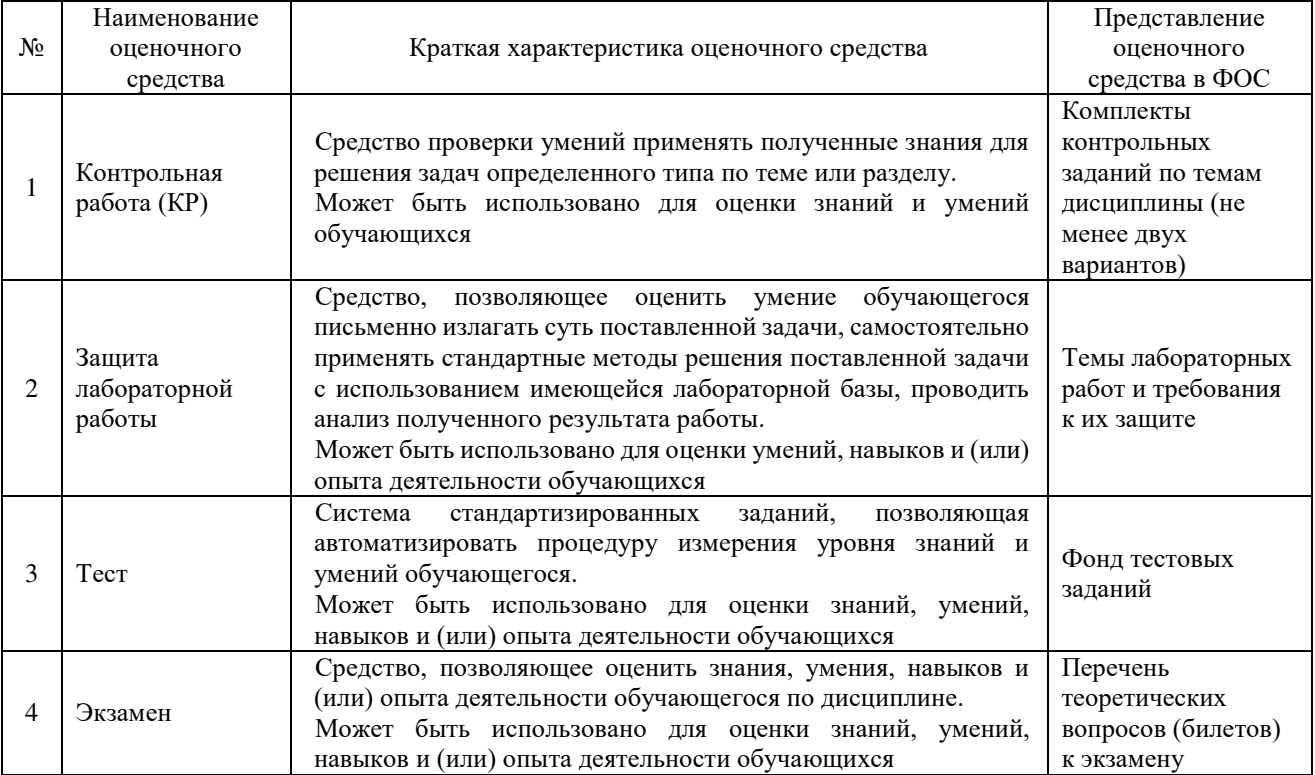

## **Критерии и шкалы оценивания компетенций в результате изучения дисциплины при проведении промежуточной аттестации в форме зачета и экзамена. Шкала оценивания уровня освоения компетенций**

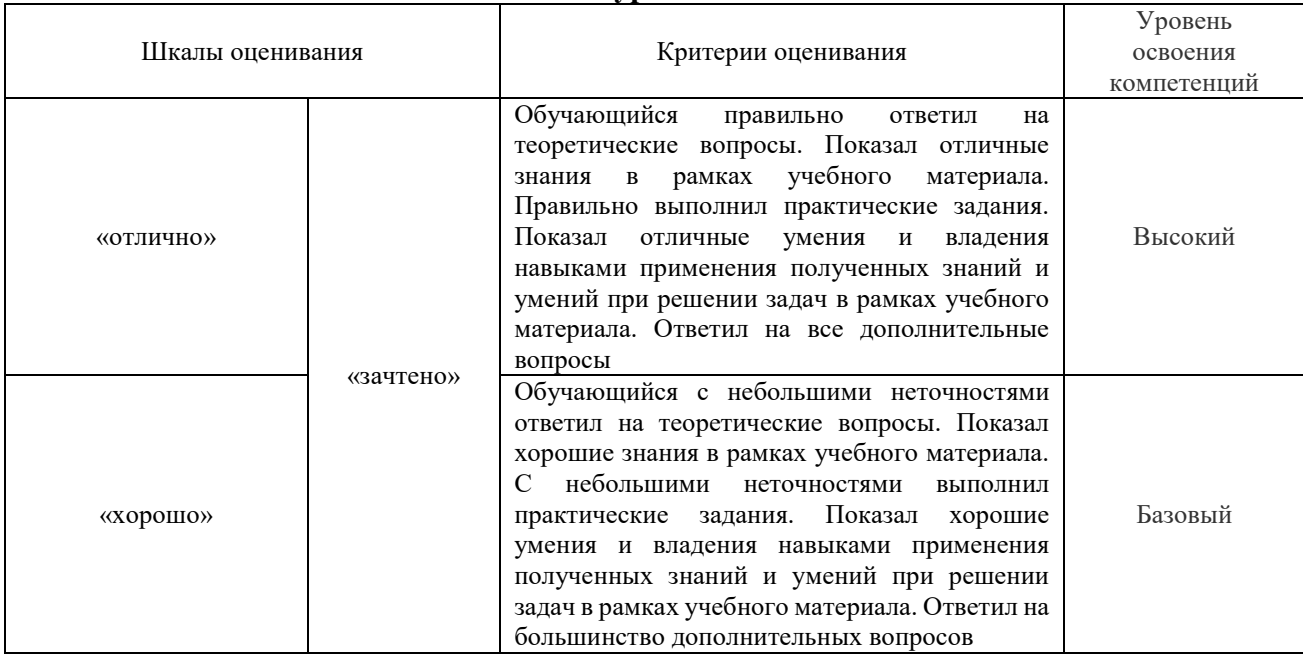

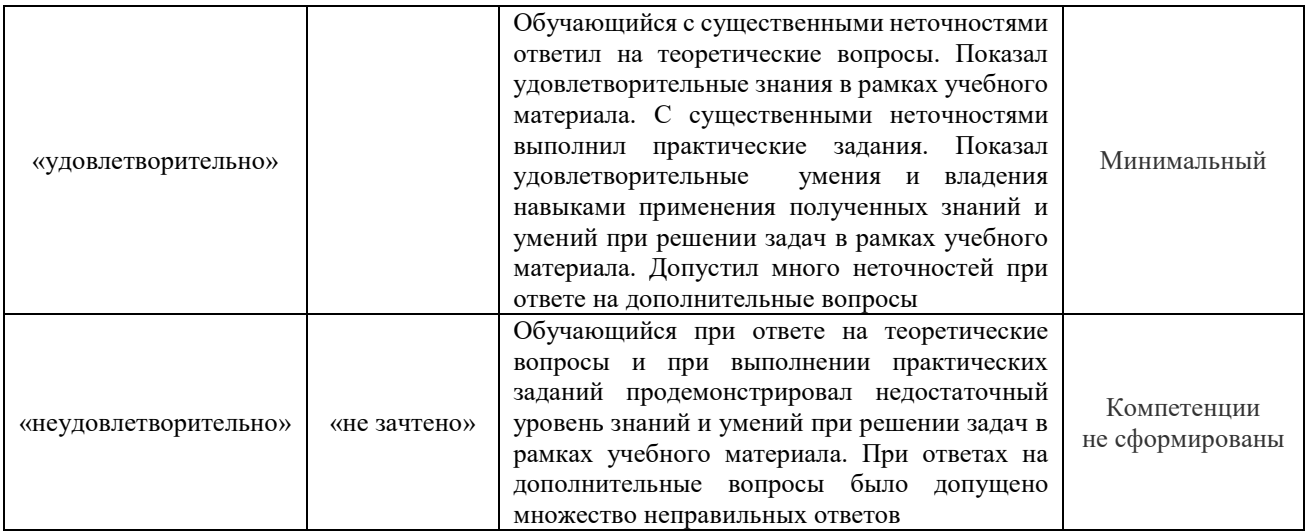

## Критерии и шкалы оценивания результатов обучения при проведении текущего контроля успеваемости

## Контрольная работа (KP)

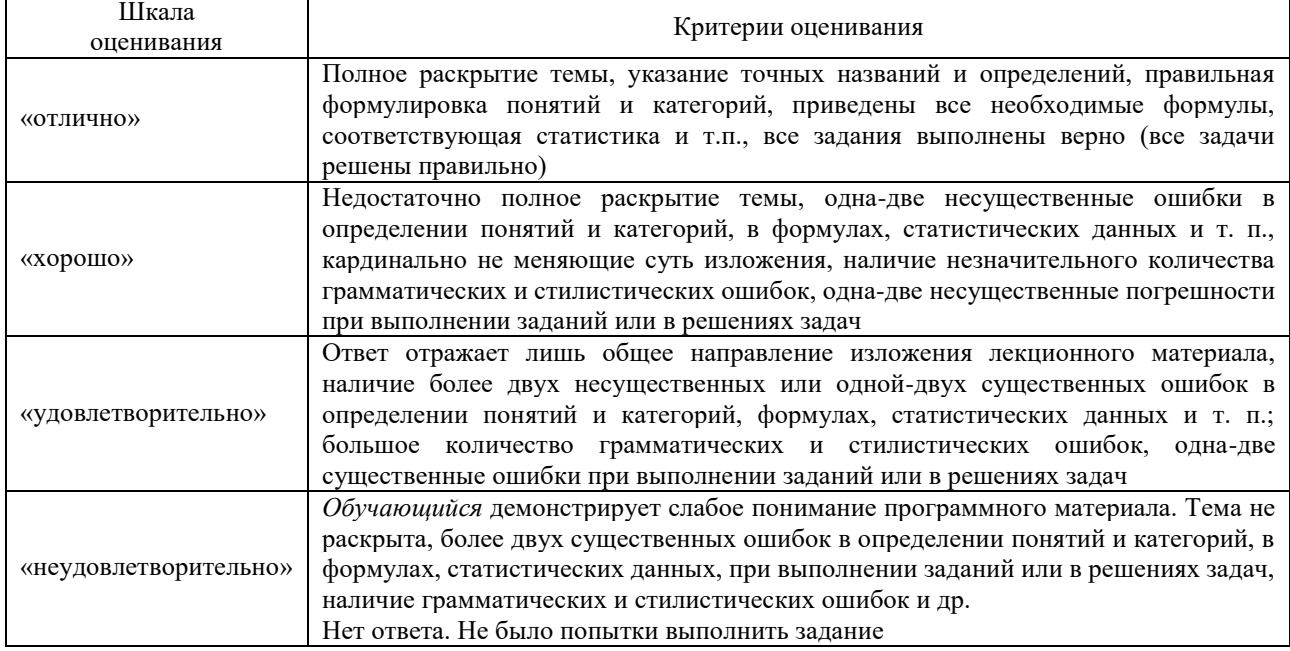

## Защита лабораторной работы

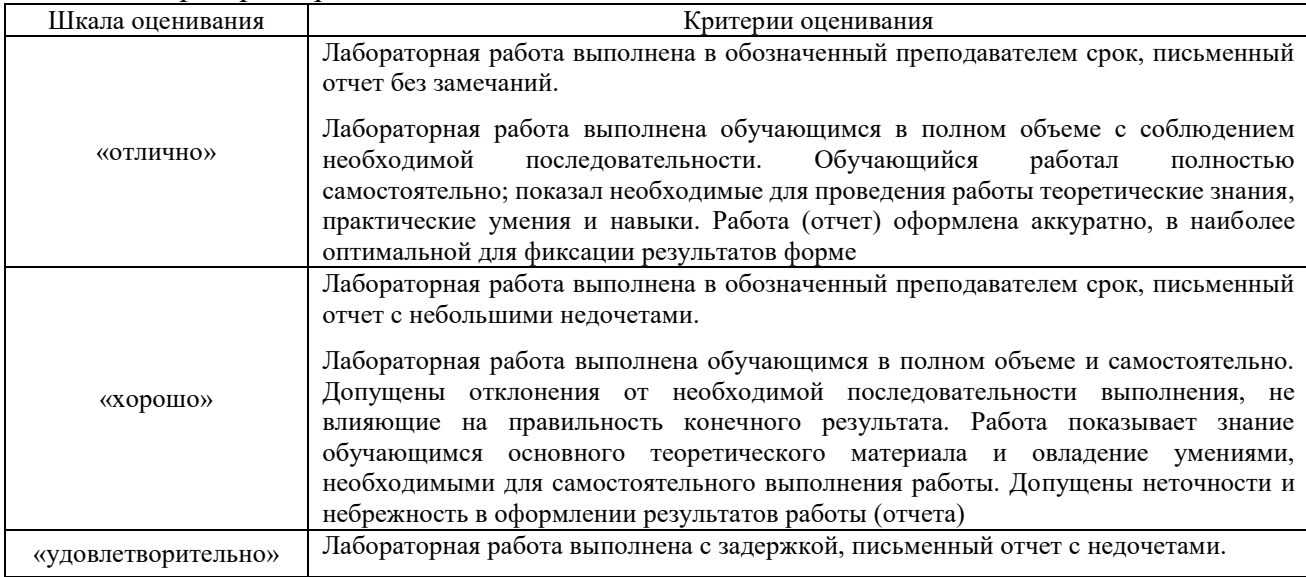

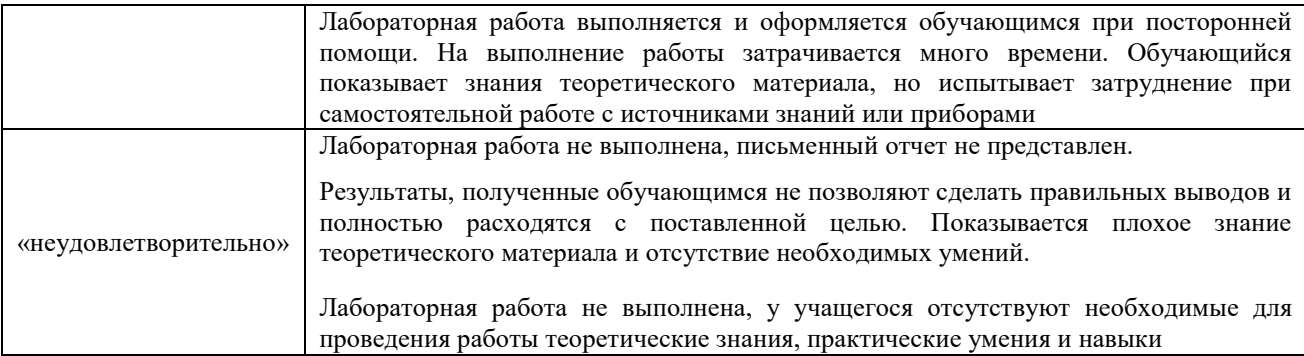

Тест

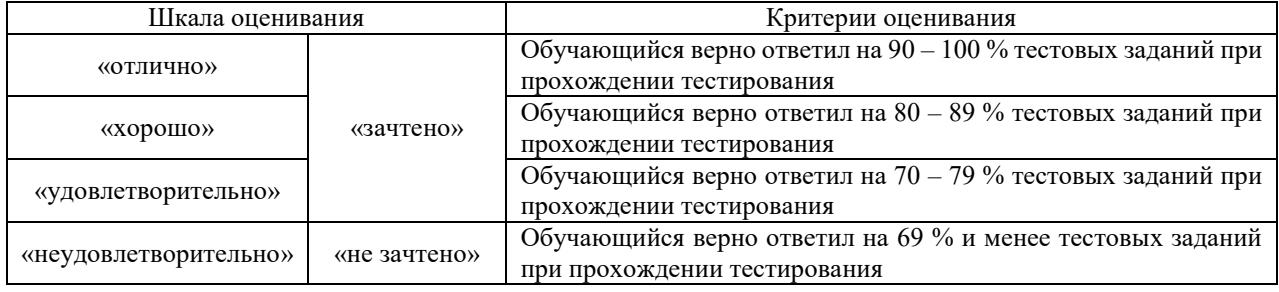

Результаты тестирования могут быть использованы при проведении промежуточной аттестации.

## **Критерии и шкала оценивания промежуточной аттестации в форме экзамена**

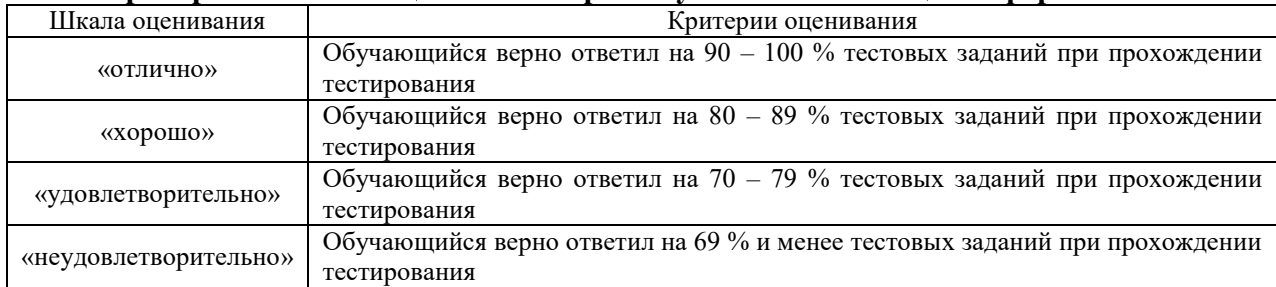

## **3. Типовые контрольные задания или иные материалы, необходимые для оценки знаний, умений, навыков и (или) опыта деятельности**

## **3.1 Типовые задания для проведения контрольных работ**

Ниже приведены образцы типовых вариантов контрольных работ, предусмотренных рабочей программой дисциплины

Образец типового варианта контрольной работы

по теме «Математическое моделирование систем и процессов»

Предел длительности контроля – 60 минут.

Предлагаемое количество заданий – 3 задания.

## **Задание 1.**

Найти корень уравнения численно и, если это возможно, аналитически. Результаты сравнить. Выполнить проверку.

$$
x - \sin x = 0,25
$$

### **Задание 2.**

Найти численно корни полинома. Выполнить проверку

$$
x^2 - 12x - 4 = 0
$$

## **Задание 3.**

Решить СЛАУ прямым и итерационным методом. Выполнить проверку.

$$
\begin{cases}\n4x_1 + x_2 + 4x_3 = 138 \\
2x_1 + 4x_2 + 6x_3 = 225 \\
x_1 + 2x_2 + x_3 = 80\n\end{cases}
$$

#### Залание 4.

Найти значение перовой производной функции в точке х. Найти аналитическое выражение для производного порядка *п* этой функции. Найти определенный интеграл функции на отрезке.

$$
f(x) = e^{-x^2}, x = 2, n = 3
$$

## Залание 5.

Найти экстремумы и значения функции в точках экстремума. Проверить значение производной в точках экстремума. Построить график функции на отрезке, содержащем экстремумы.

$$
f(x) = \sin^3 2x, x \in [-1, 0, 4]
$$

#### Задание 6.

Решить лифференциальное уравнение на отрезке. Построить график.

$$
y'' + \pi y = 0, y(0) = 1, y'(0) = 0, x \in [1; 6]
$$

#### 3.2 Типовые задания к лабораторным работам

Варианты лабораторных работ выложены в электронной информационнообразовательной среде ИрГУПС, доступной обучающемуся через его личный кабинет.

Ниже приведен образцы типовых вариантов лабораторных работ по отдельным темам, предусмотренным рабочей программой.

## Образец типового варианта лабораторной работы

по теме «Статические модели. Интерполяционный многочлен Лагранжа. Интерполяционный многочлен Ньютона. Метод наименьших квадратов»

Построить интерполяционный полином Лагранжа и интерполяционный полином Ньютона для функции  $y = y(x)$ , заданной таблично

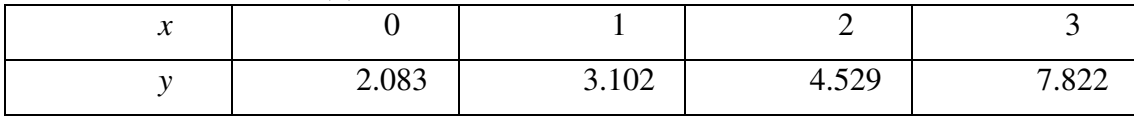

Найти приближенные значения функции и ее производной в точке  $\bar{x} = 1.5$ .

## Образец типового варианта лабораторной работы

по теме «Динамические модели. Приближенные методы решения обыкновенных дифференциальных уравнений: Метод Эйлера. Метод Рунге-Кутта. Краевая задача. Метод конечных разностей. Метод прогонки»

Методом Рунге-Кутта проинтегрировать дифференциальное уравнение

1.  $y''=2y'-y+e^x$   $y(0)=y'(0)=1$ 

на отрезке [0; 0,3] с шагом  $h = 0,1$ . Найти аналитическое решение  $y = y(x)$  заданного уравнения и сравнить значения точного и приближенного решений в точках  $x_1 = 0, 1, x_2 = 0, 2$ ,  $x_3 = 0.3$ . Все вычисления вести с шестью десятичными знаками.

#### 3.3 Типовые контрольные задания для тестирования

Фонд тестовых заданий по дисциплине содержит тестовые задания, распределенные по разделам и темам, с указанием их количества и типа.

Структура фонда тестовых заданий по дисциплине «Математическое моделирование систем и процессов»

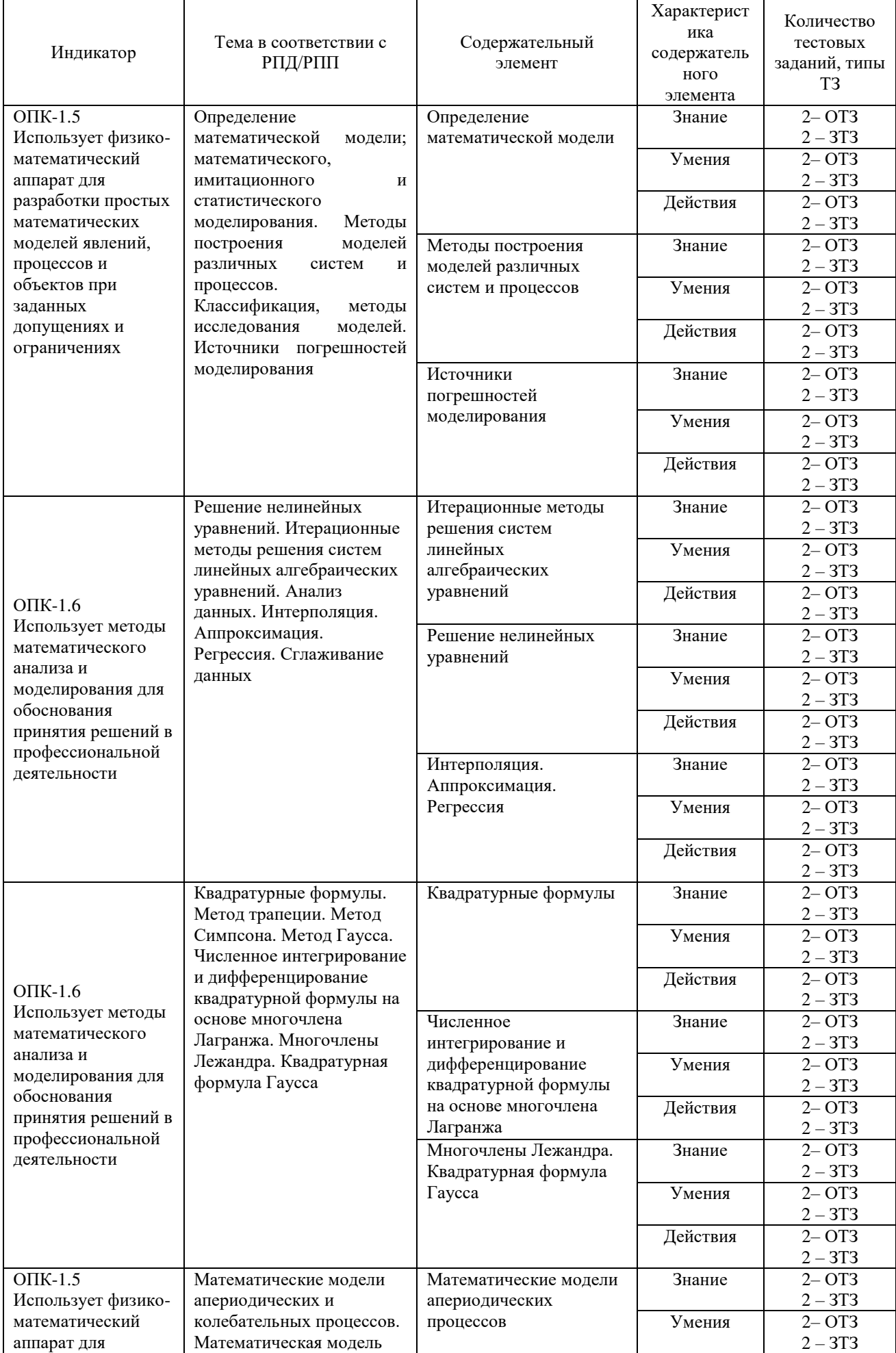

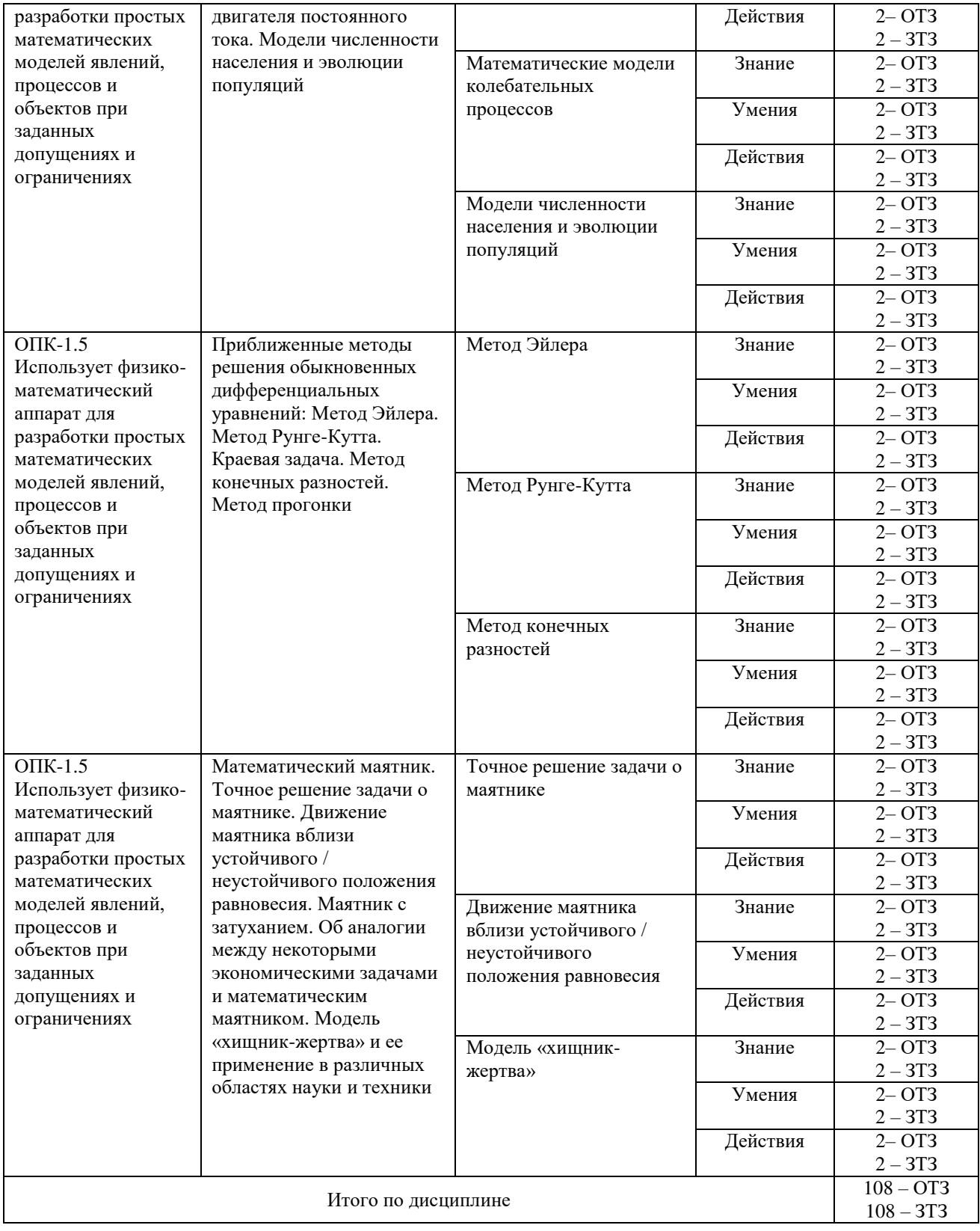

Полный комплект ФТЗ хранится в электронной информационно-образовательной среде КрИЖТ ИрГУПС и обучающийся имеет возможность ознакомиться с демонстрационным вариантом ФТЗ.

Ниже приведен образец типового варианта итогового теста, предусмотренного рабочей программой дисциплины.

## Образец типового варианта итогового теста, предусмотренного рабочей программой дисциплины

Тест содержит 18 вопросов, в том числе  $9 - OT3$ ,  $9 - 3T3$ .

Норма времени – 50 мин.

Образец типового теста содержит задания для оценки знаний, умений, навыков и (или) опыта деятельности.

1. Модель, представляющая то, что исследуется с помощью увеличенного или уменьшенного описания объекта или системы - это...

А) Физическая модель

Б) Аналоговая модель

В) Компьютерная модель

Г) Математическая модель

2. Расположите этапы математического моделирования правильной  $\mathbf{B}$ последовательности:

А) Анализ результатов моделирования

Б) Создание концептуальной модели

В) Исследование построенной модели

Г) Формирование математической модели

Д) Постановка цели моделирования

3. Выберите монотонно убывающую/возрастающую функции

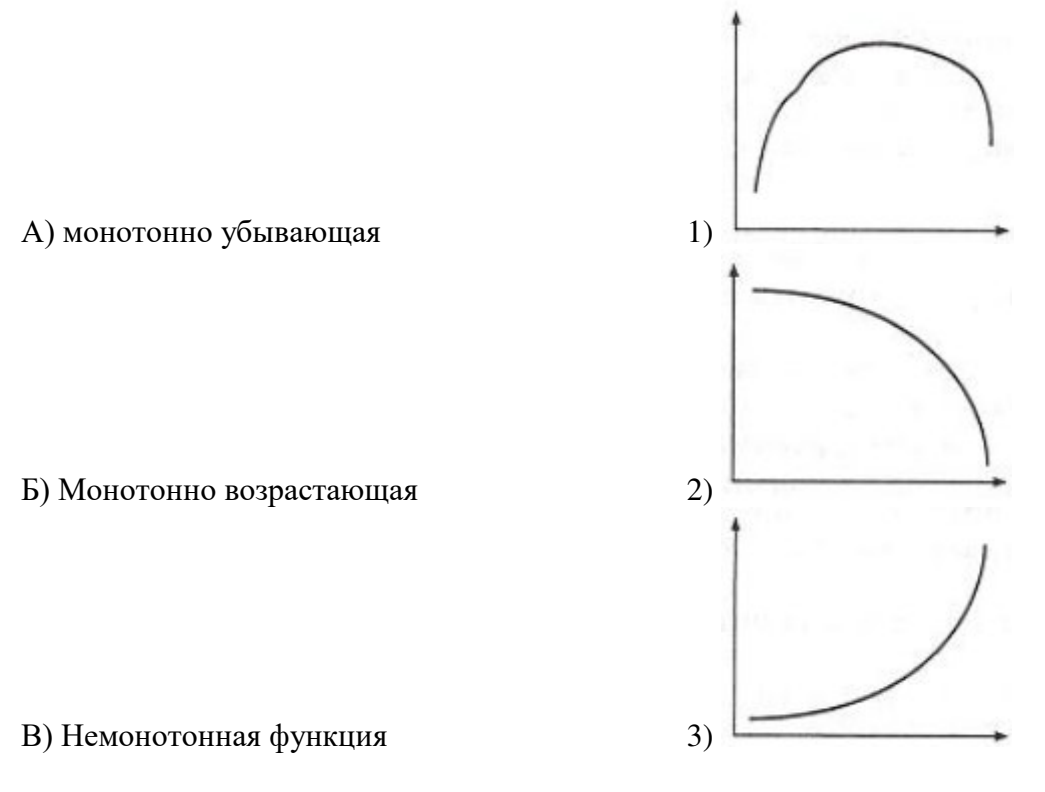

4. В ответе напишите значение корня уравнения  $y=f(x)$ 

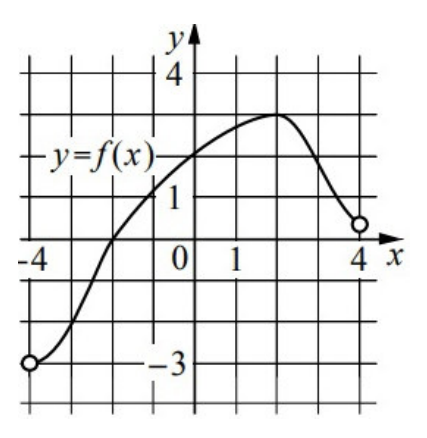

5. На плоскости вы видите графики функций z(x) и g(x), которые заменяют функцию  $0=f(x)$ . В ответе напишите локализацию корня уравнения  $0=f(x)$ 

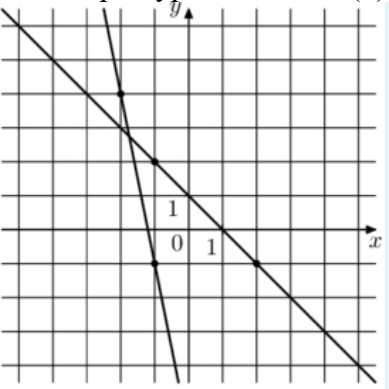

6. Макет архитектурного сооружения по отношению к самому сооружению является примером какого класса моделей? Подсказка: материальной или абстрактной? Если материальной, то геометрической, физической или аналоговой? Если абстрактной, то мнемонической, математической, вычислительной или компьютерной?

7. Приведите названия прямых методов решения СЛАУ

8. Оригинал - механическая система - маятник, совершающий колебания, модель электрическая система, представляющая собой колебательный контур. Примером какого класса является эта моделей? Подсказка: материальной или абстрактной? Если материальной, то геометрической, физической или аналоговой? Если абстрактной, то мнемонической, математической, вычислительной или компьютерной?

9. Что значит решить уравнение?

10. Уравнения, описывающие процесс падения тела на землю по отношению к самому всемирному тяготению, является примером какого класса моделей? Подсказка: материальной или абстрактной? Если материальной, то геометрической, физической или аналоговой? Если абстрактной, то мнемонической, математической, вычислительной или компьютерной?

11. Какие методы уточнения корней вы знаете?

12. К итерационным методам решения СЛАУ относятся:

- А) Метод простой итерации
- Б) Метод определителей
- В) Метод Якоби
- Г) Метод Крамера
- Д) Метод Зейделя

13. Назовите этапы решения нелинейных уравнений

А) Отделение корней

Б) Вычисление определителя

В) Уточнение корней

14. Какие методы отделения корней вы знаете?

А) По графику функции

Б) Путем замены функции 0=f(x) на  $z(x)=g(x)$ 

В) По таблице значений функции  $f(x)$ 

Г) Аналитический метод

Д) Численный метод

15. приближенное описание на языке математики (отображение на математическом языке) основных закономерностей и наиболее важных свойств, присущих исследуемому оригиналу - это ...

А) Математическая модель

Б) Мнемоническая модель

В) Вычислительная модель

16. описание, где все взаимосвязи, существующие между элементами оригинала, выражены с помощью математических формул (функциональных зависимостей, уравнений, неравенств, систем уравнений, систем неравенств) - это...

А) Математическая модель

Б) Мнемоническая модель

В) Вычислительная молель

17. Перечислите требования к математической модели

А) Соответствие цели моделирования

Б) Адекватность модели

В) Робастность модели

Г) Потенциальность модели

Д) Достаточность модели

Е) Существование решения

Ж) Единственность решения

3) Простота модели

18. Перечислите 7 целей математического моделирования

## 3.4 Перечень теоретических вопросов к экзамену

1 Определение математической модели; математического, имитационного и статистического моделирования. Основные этапы построения математических моделей различных систем и процессов. Виды моделей, виды моделирования, характеристики объекта моделирования.

2 Основные принципы работы вычислительной среды Mathcad (SMath Studio) в задачах молелирования технических систем: полхолы, возможности и ограничения.

3 Простейшие модели.

4 Статические модели. Исследование моделей методами вычислительной техники с использованием Mathcad (SMath Studio).

5 Статические модели. Построение моделей простейших линейных и нелинейных цепных систем.

6 Вычислительные методы построения и анализа одномерных моделей.

7 Определение трансцендентного уравнения. Графический способ решения уравнения.

8 Метод итераций.

9 Метод Ньютона.

10 Элементы матричной алгебры. Метод Гаусса. Матричный способ.

11 Вычислительные методы линейной алгебры. Метод простой итерации. Необходимые и достаточные условия сходимости метода итераций. Метод Зейделя.

12 Построение статических моделей по экспериментальным данным. Интерполяция и аппроксимация функций.

13 Постановка задачи интерполяции. Интерполяционный многочлен Лагранжа. Интерполяционный многочлен Ньютона.

14 Сплайн-интерполяция.

15 Постановка задачи аппроксимации. Дифференциальный метод наименьших квадратов. Частные случаи регрессий. Дифференциальный, интегральный метод наименьших квадратов. Метод наименьших квадратов с обобщенными коэффициентами.

16 Основные принципы работы вычислительной среды MATLAB: подходы, возможности и ограничения, порядок проведения стандартных расчетов в задачах.

17 Динамические аналогии. Понятие электромеханической, электрогидравлической и электропневматической аналогий.

18 Математическое моделирование систем с сосредоточенными параметрами. Механические колебательные системы

19 Математическое моделирование систем с распределенными параметрами. Волновые процессы.

20 Вычислительные методы решения и анализа математических моделей динамических процессов.

21 Методы решения обыкновенных дифференциальных уравнений с начальными условиями. Методы Эйлера и Рунге-Кутта.

22 Постановка и решение краевой задачи. Метод конечных разностей. Метод прогонки.

23 Системы автоматического управления и регулирования. Нелинейные системы и их моделирование.

24 Моделирование на основе систем автоматического управления.

25 Особенности динамических режимов. Определение устойчивости систем. Критерии устойчивости Гурвица.

26 Математические модели дискретных систем. Конечный автомат.

## **3.5 Перечень типовых простых практических заданий к экзамену**

1. Привести систему к виду, пригодному для решения методом итераций

$$
\begin{cases}\nx_1 + x_2 + 2x_3 + 3x_4 = 1; \\
3x_1 - x_2 - x_3 - 2x_4 = -4; \\
2x_1 + 3x_2 - x_3 - x_4 = -6; \\
x_1 + 2x_2 + 3x_3 - x_4 = -4.\n\end{cases}
$$

2. Найти интервал изоляции корня уравнения  $x^3 - 3x + 5 = 0$ .

3. Записать интерполяционный многочлен Лагранжа по следующим данным

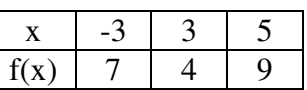

4. Записать интерполяционный многочлен Ньютона по следующим данным

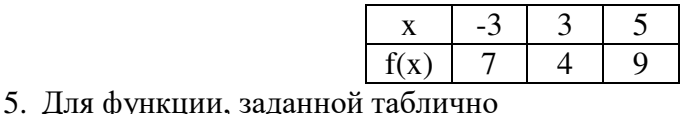

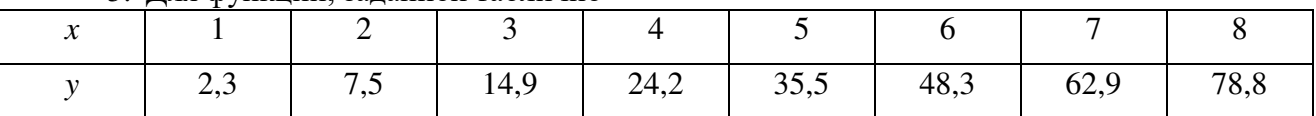

подобрать эмпирическую формулу  $y = f(x, a, b)$  с двумя параметрами *a* и *b*.

6. Вычислить приближенно  $\int_{0}^{1} \frac{dx}{1+x^2}$  с точностью  $\varepsilon = 10^{-3}$ , воспользовавшись той из

формул приближенного интегрирования, которая потребует меньшего объема вычислений. Вычислить определенный интеграл точно и сравнить с приближенным его значением.

7. Численно решить дифференциальное уравнение

$$
y' = \frac{y}{2x} + x^3, \ \ y(1) = 1
$$

на отрезке [1;2] с шагом  $h = 0.2$  методом Эйлера. Найти точное решение  $y = y(x)$  и сравнить значения точного и приближенных решений в точке  $x = 2$ . Найти абсолютную и относительную погрешности в этой точке. Вычисления вести с четырьмя десятичными знаками.

8. Составить модель исследования уравнения  $y'' + 4y = 3\cos 5t$  в приложении MATLAB SIMULINK.

9. Составить математическую модель движения тела массой m, прикрепленного к пружине с жесткостью k (силой трения пренебречь).

## 4 Методические материалы, определяющие процедуру оценивания знаний, умений, навыков и (или) опыта деятельности, характеризующих этапы формирования компетенций

В таблице приведены описания процедур проведения контрольно-оценочных мероприятий и процедур оценивания результатов обучения с помощью оценочных средств в соответствии с рабочей программой дисциплины.

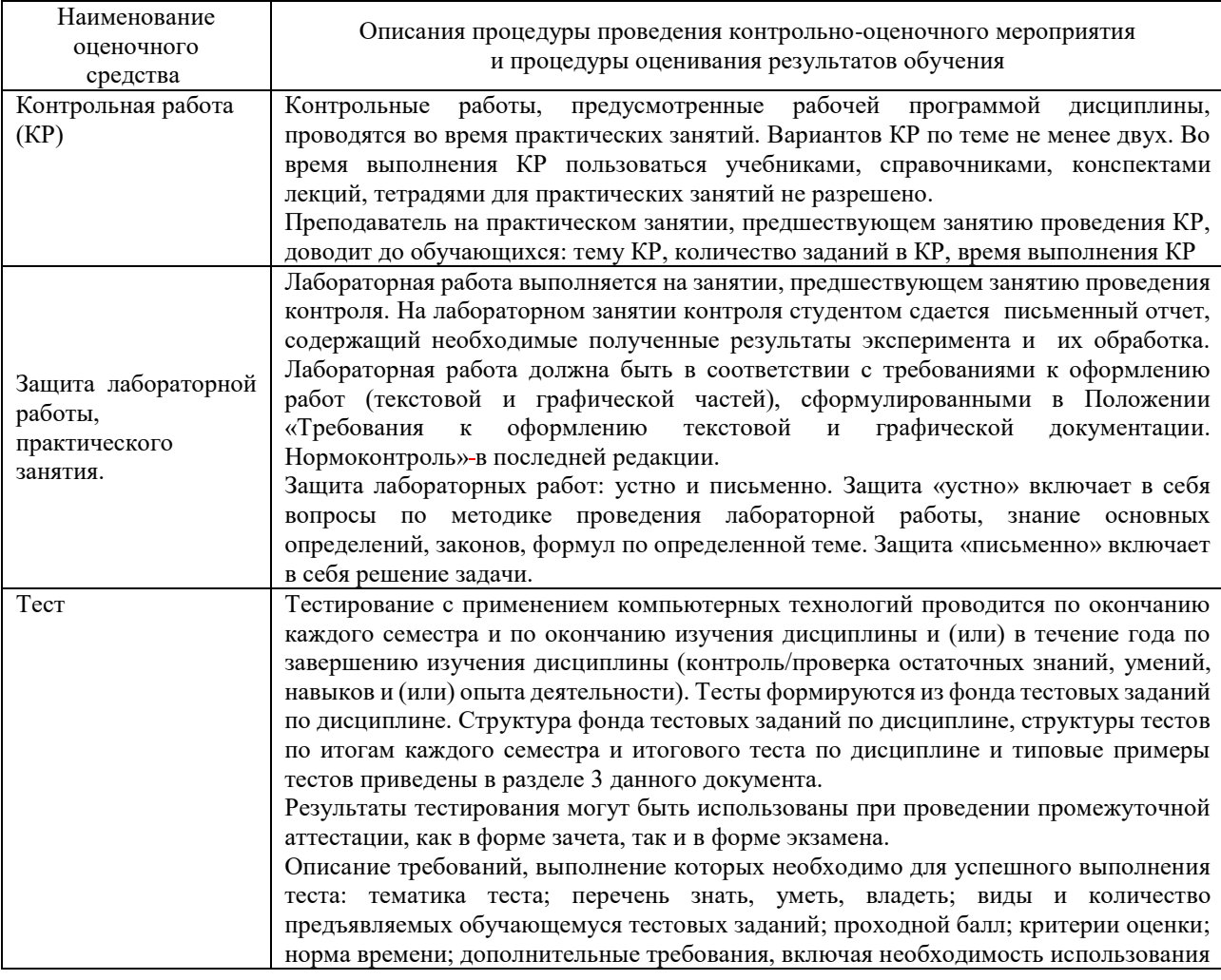

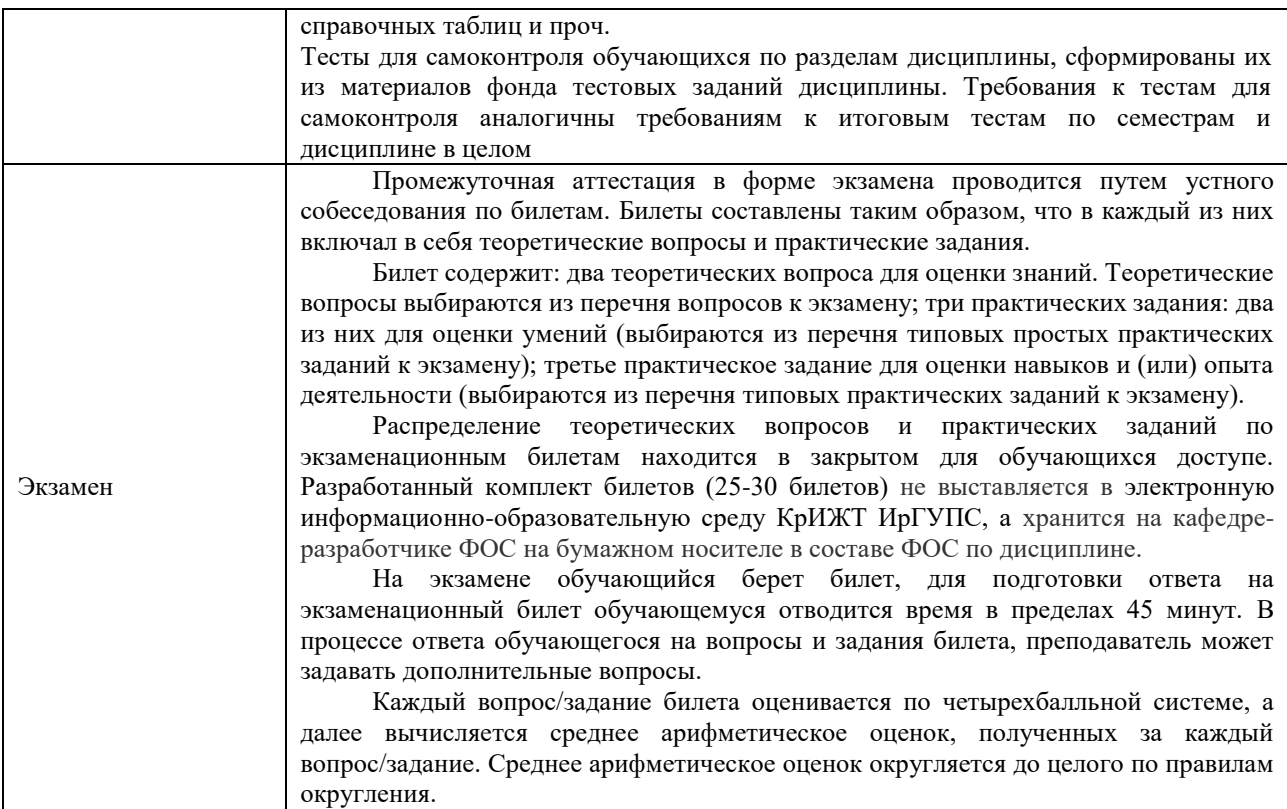

Для организации и проведения промежуточной аттестации (в форме экзамена) составляются типовые контрольные задания или иные материалы, необходимые для оценки знаний, умений, навыков и (или) опыта деятельности, характеризующих этапы формирования компетенций в процессе освоения образовательной программы:

– перечень теоретических вопросов к экзамену для оценки знаний;

– перечень типовых простых практических заданий к экзамену для оценки умений;

– перечень типовых практических заданий к экзамену для оценки навыков и (или) опыта деятельности.

Перечень теоретических вопросов и примеры типовых практических заданий разного уровня сложности к зачету/экзамену обучающиеся получают в начале семестра через электронную информационно-образовательную среду КрИЖТ ИрГУПС (личный кабинет обучающегося).

## **Описание процедур проведения промежуточной аттестации в форме экзамена и оценивания результатов обучения**

Промежуточная аттестация в форме экзамена проводится путем устного собеседования по билетам. Билеты составлены таким образом, что в каждый из них включал в себя теоретические вопросы и практические задания.

Билет содержит: два теоретических вопроса для оценки знаний. Теоретические вопросы выбираются из перечня вопросов к экзамену; два практических задания: одно из них для оценки умений (выбираются из перечня типовых простых практических заданий к экзамену); второе практическое задание для оценки навыков и (или) опыта деятельности (выбираются из перечня типовых практических заданий к экзамену).

Распределение теоретических вопросов и практических заданий по экзаменационным билетам находится в закрытом для обучающихся доступе. Разработанный комплект билетов (30 билетов) не выставляется в электронную информационно-образовательную среду КрИЖТ ИрГУПС, а хранится на кафедре-разработчике ФОС на бумажном носителе в составе ФОС по дисциплине.

На экзамене обучающийся берет билет, для подготовки ответа на экзаменационный билет обучающемуся отводится время в пределах 50 минут. В процессе ответа обучающегося на вопросы и задания билета, преподаватель мжет задавать дополнительные вопросы.

Каждый вопрос/задание билета оценивается по пятибалльной системе, далее вычисляется среднее арифметическое значение оценок, полученных за каждый вопрос/задание. Среднее арифметическое значение оценок округляется до целого по правилам округления.

## **Образец экзаменационного билета**

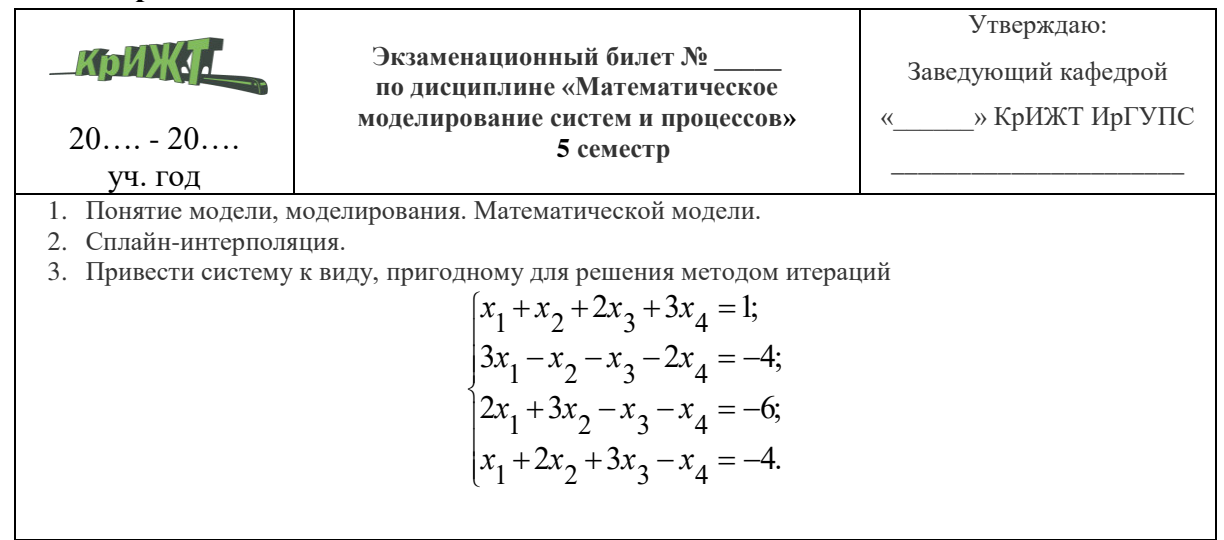